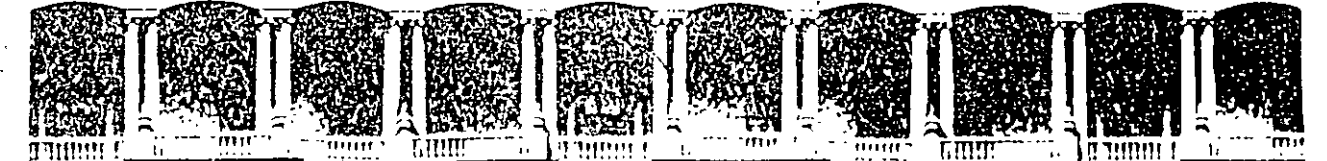

#### FACULTAD DE INGENIERIA  $U.N.A.M.$ DIVISION DE EDUCACION CONTINUA

### CURSOS INSTITUCIONALES

### "PROGRAMACION Y CONTROL DE OBRAS"

# COLEGIO DE INGENIEROS CIVILES DEL EDO. DE MEXICO

4,5,11 y 12 de julio de 1997.

# MATERIAL DIDACTICO

ING. GILBERTO HERNANDEZ GOMEZ TOLUCA, EDOMEX

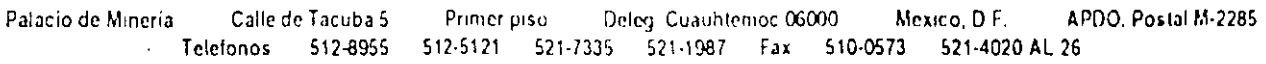

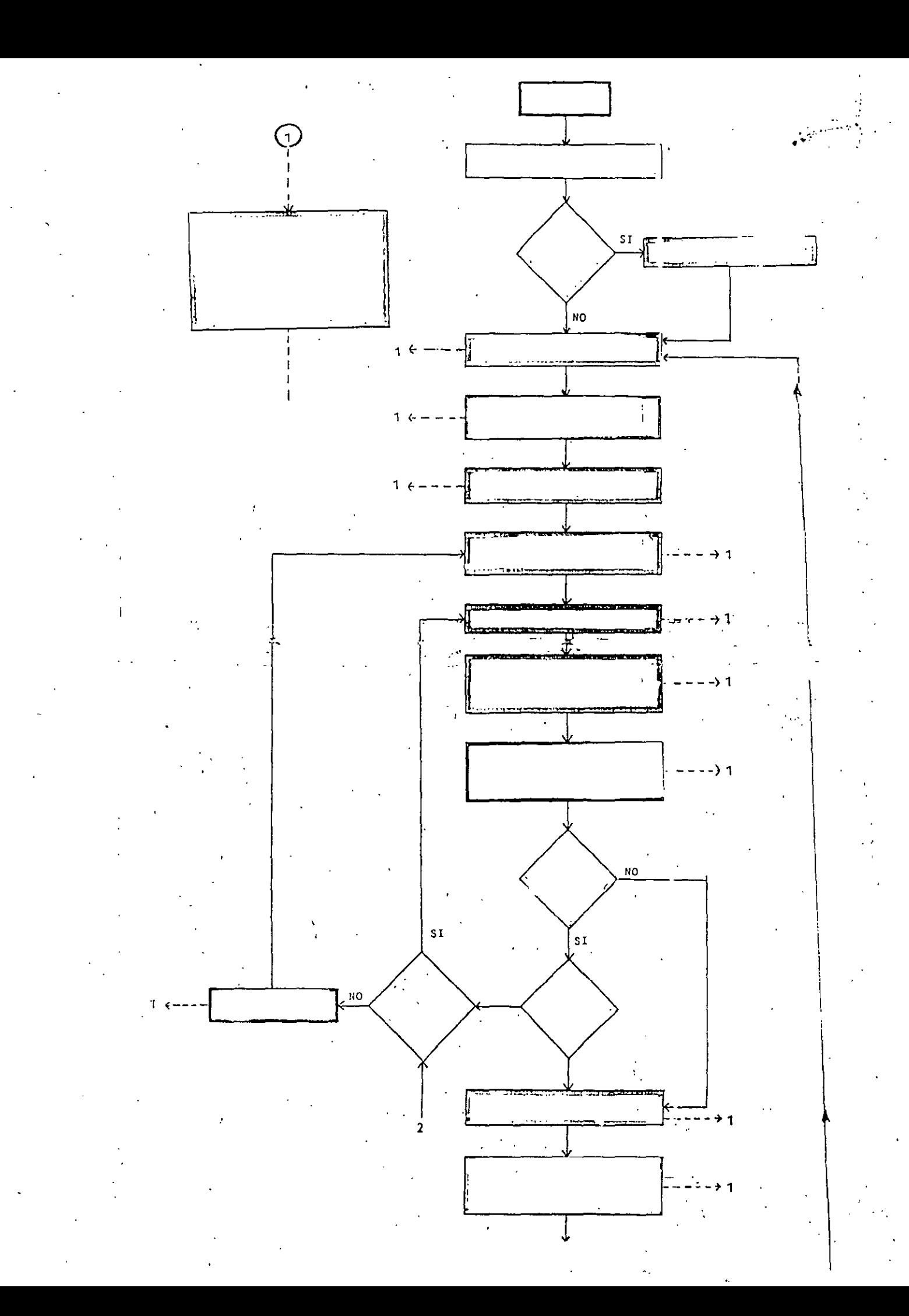

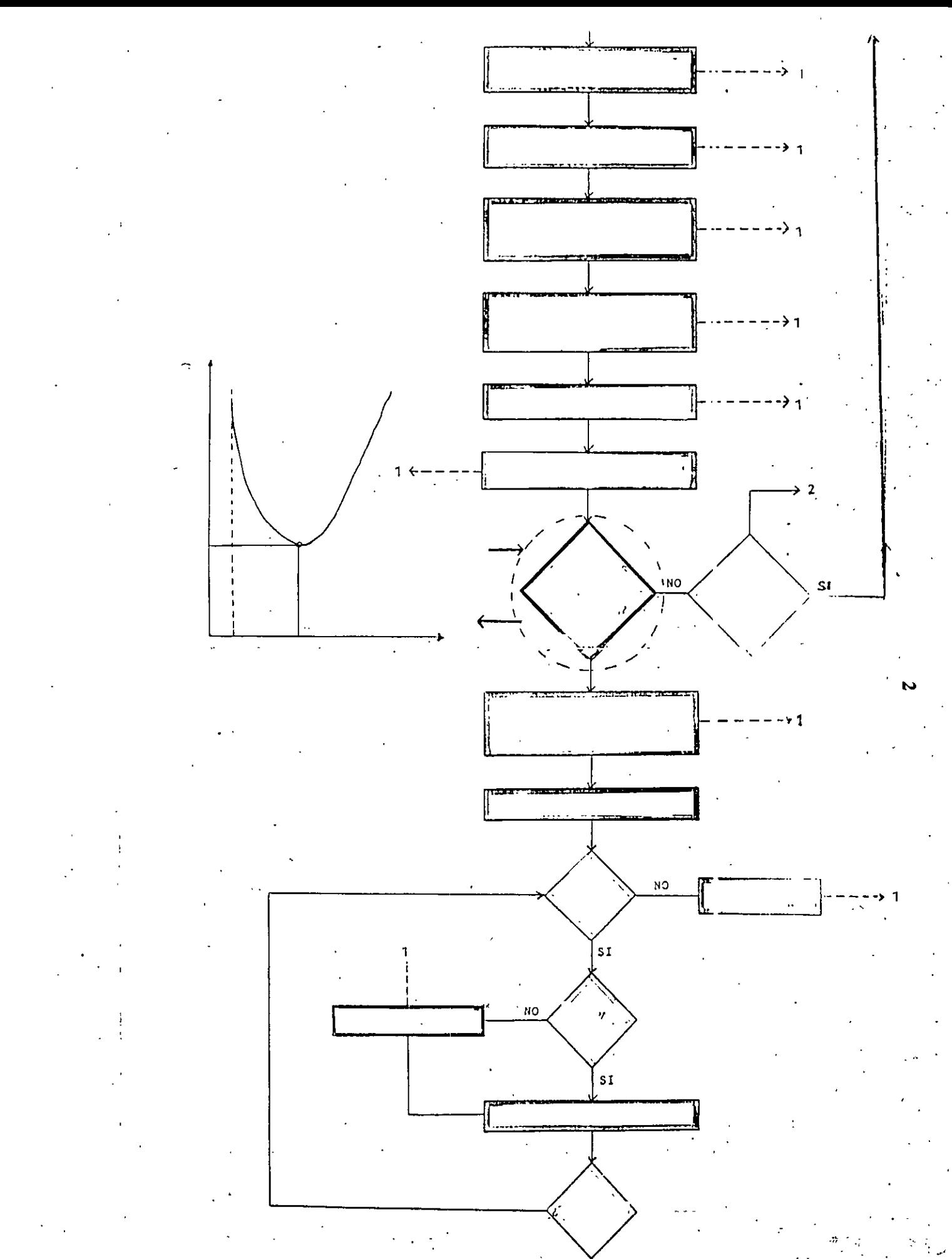

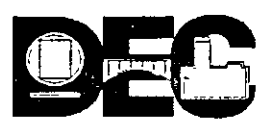

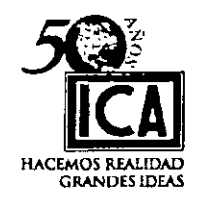

5

# **l.-PROGRAMACIÓN DE OBRAS**

### **GENERALIDADES**

**1.- PLANEACIÓN 2.- PROGRAMACIÓN** 

# **3.- CONSTRUCCIÓN 4.-CONTROL**

**1.- PLANEACIÓN:** Es imaginar, acentuar y registrar lo que debe hacerse, para lograr un fin concreto, la planeación es la primera actividad que deberá abordarse ordenando en forma racional y lógica todas las actividades y recursos que permitan la culminación del conjunto de eventos que intervengan atendiendo los requerimientos de las partes interesadas, esencialmente en. los aspectos tiempo calidad y economía deseados.

Una planeación eficiente estará apoyada en un proyecto totalmente integrado que además de las especificaciones generales, parciales y propias del proyecto incluya el conocimiento del lugar, condiciones climáticas, centros de abasto, medios de transportación, condiciones económicas y deberá contar con la asesoría de un Staff . profesional altamente calificado tanto académicamente como en experiencia en obras de la índole de que se trate. El dominio de los procedimientos generales de construcción o sistemas de proyectar definirán la disponibilidad de los recursos a emplear así como las restricciones y limitaciones a que se sujetará el conjunto de eventos planeados y que permitirán llevar la obra a programa.

La planeación se traduce en programas de trabajo que ordenan en forma racional y lógica las actividades que transformarán la idea planeada en resultados materiales que utilizarán ordenadamente los recursos previstos.

1 **2.- PROGRAMACIÓN.** Programar es establecer un plan de actividades para realizar un proyecto cualesquiera que sea la naturaleza de éste.

Un programa realístico debe proyectar a primera vista en su seguimiento lo que realmente esta sucediendo en un proceso de construcción, permitiendo comprobar que tan acertadamente se concilia la programación y la planeación efectuadas.

La programación deberá proyectar lo más real posible todas las actividades, de modo que los reportes de control y la confrontación con el modelo permitan que destaque claramente la falla ó fallas que ocasionaron la desviación observada y permitan la evaluación de los efectos y su magnitud, para tomar la decisión correctiva óptima .

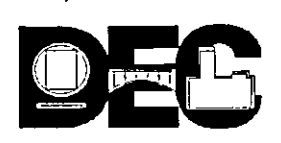

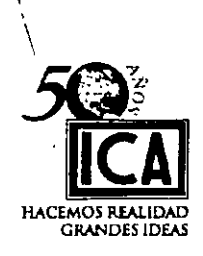

b

**3.- CONSTRUCCIÓN.-** Una vez concluida la etapa de programación cuales quiera que haya sido el sistema elegido de programa éste pasará a formar parte del proyecto integral.

Cubiertos todos los eventos requeridos para el concurso de la obra desde la fase de convocatoria, escrutinio, calificación de concursantes, designación del ganador y entrega física del campo harán acto de presencia las diferentes fases de control tradicionales en toda obra como son:

#### **CONTROLES**

\*Administrativo. \*Cuantitativo \*Cualitativo y de Programa.

Para los efectos del curso aquí solo nos ocuparemos del control de programa.

**4.- CONTROL.** Controlar es verificar si lo que se esta ejecutando se apega ó no a lo planeado.

### **El control comprende tres acciones sucesivas:**

- a) Establecer lo que realmente sucede en un momento dado en el proceso constructivo.
- b) Comparar esta realidad con el programa original que sirve de modelo, para detectar las desviaciones.
- e) Formular las medidas pertinentes para corregir los efectos producidos por las desviaciones detectadas.

La detección de las desviaciones mediante los artificios de control, no tiene como objeto satisfacer una curiosidad ó llenar una estadística, sino la toma de decisiones que lleve a la corrección de los efectos producidos por las desviaciones detectadas.

Repitiendo los cálculos afectados podrá simularse lo que ocurrirá para ver si, teóricamente la decisión tomada corrige la desviación. De no ser así, deberá intentarse una nueva asignación de recursos y repetición de cálculos.

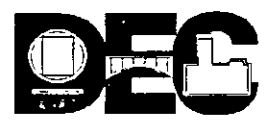

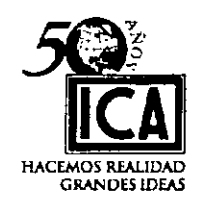

La simulación correctiva teórica terminará con alguna de las siguientes decisiones:

- a) La desviación no puede recuperarse totalmente por haber superado los valores de falla (tiempo mínimo o costo máximo aceptable).
- b) La desviación puede compensarse, aunque sólo sea parcialmente, pero dentro de límites aceptables.
- e) Es más cara la corrección de la desviación que el daño recibido (sanciones aplicables).

Todo proceso constructivo esta formado por una serie de actividades que siguen cierto orden.

Las actividades pueden clasificarse de la siguiente manera:

- a) Independientes, son aquellas no conectadas con otras y claramente identificadas, como por ejemplo la explotación de un banco ó la fabricación de elementos aislados de concreto.
- b) Dependientes, son los que se apoyan en la terminación previa de otra: la carpeta asfáltica que requiere de la terminación de la base.
- e) Traslapadas, aquéllas con algún desfasamiento se desarrollan en forma concomitante; como la excavación de cepas, el tendido de la cama de arena, el tendido de la tubería y el relleno y compactación para un drenaje.
- d) R\_epetitivas, las que se desarrollan en una serie de ciclos, como la construcción de un silo de concreto.

Recursos para un proyecto son todos los insumas que se requieren para su ejecución tales como: personal, materiales, equipo, maquinaria, herramientas, dinero y tiempo.

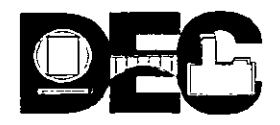

'-·.

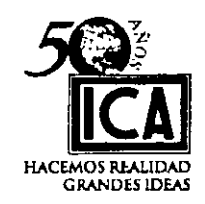

# **11) MÉTODOS DE PROGRAMACIÓN**

Existen básicamente dos tipos, el de Barra ó "Gantt" y el de Secuencias que puede ser Ruta Crítica o Teoría de Redes (NODOS). '

### A) DIAGRAMA DE BARRAS O DIAGRAMA DE GANTT

Es el más conocido y utilizado, sobre todo para proyectos no muy complejos y en esencia se forma de la siguiente manera:

- ·a) Se en listan las actividades más importantes siguiendo un orden de ejecución de acuerdo al proyecto de que se trate.
- b) De acuerdo con los requerimientos del propietario se asignan recursos derivados de éstos y vendrá la estimación de tiempos o viceversa.
- e) Se representa cada actividad por una barra recta horizontal acotada en una escala tiempo, en unidades de calendario, tales como días, semanas, quincenas o meses, haciendo coincidir el inicio y el fin del proyecto con esta escala.
- d) Se ajustan las posiciones de las barras según el proceso constructivo, los tiempos estimados para éada actividad y tomando en cuenta los dias no laborables previstos en el calendario del proyecto.

#### Es el programa de construcción que estamos acostumbrados a ver.

Se representa con un diagrama de barras, en el que se muestran para una obra dada, las diferentes actividades del proceso y las fechas estimadas de comienzo ·y terminación de cada actividad; generalmente se establece el orden de ejecución de las actividades por el orden de los renglones del diagrama.

Por ser una representación gráfica de tipo vectorial, ya que tiene magnitud y sentido, es sumamente objetivo y puede ser interpretado sin problemas, inclusive por personas sin conocimientos técnicos.

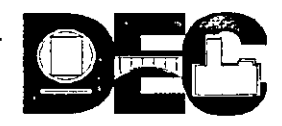

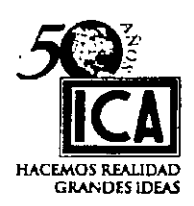

Puede ser utilizado también para el control dejando un segundo renglón que se denominará **CUMPLIMIENTO,** para cadá concepto con el fin .de que a simple vista pueda establecerse la confrontación entre **PROGRAMA y CUMPLIMIENTO.** Es útil para tener idea del programa de financiamiento, costos, recursos humanos, equipo, etc., . escribiendo en la parte superior de las barras los valores correspondientes y haciendo sumas verticales y horizontales.

### **B) RUTA CRÍTICA**

Este sistema se basa en el **CPM** y en el **PERT** que a continuación definiremos:

**CPM (CRITICAL PATH METHOD).-** Este método es determinístico. Se caracteriza por utilizar una duración para cada actividad. Fue desarrollado en Estados Unidos en el año de 1957 por Margan R. Walder de la Cía. E. l. Dupont de Nemours & Co. y James E. Kelley Jr. de la Cía. Remington Rand. La Cía. Dupont lo aplicó con éxito para planeación, programación y control en la construcción de muchas de sus plantas químicas.

**PERT (PROGRAM EVALUATION AND REVIEW TECHNIQUE).-** Este método utiliza tres duraciones para cada actividad; es un método probabilístico. Este método fue desarrollado casi al mismo tiempo que el CPM por un grupo de investigadores de la Empresa Boos, Allen & Hamilton de Chicago por encargo de Special Proyects 'Offices de la marina de los Estados Unidos.

Las tres duraciones corresponden a:

**To = tiempo optimista Tn = tiempo normal Tp= tiempo pesimista** 

La formula para calcular el Te $=$  tiempo esperado es:

$$
Te = \frac{To + 4 \text{ Tn} + \text{ Tp}}{6}
$$

Es una programación en donde tengamos tres duraciones para cada actividad si estamos operando con el sistema PERT, lo primero que haremos será determinar el tiempo esperado.

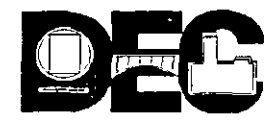

 $\mathbf{t}$ 

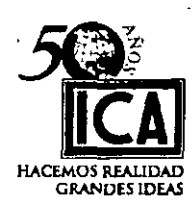

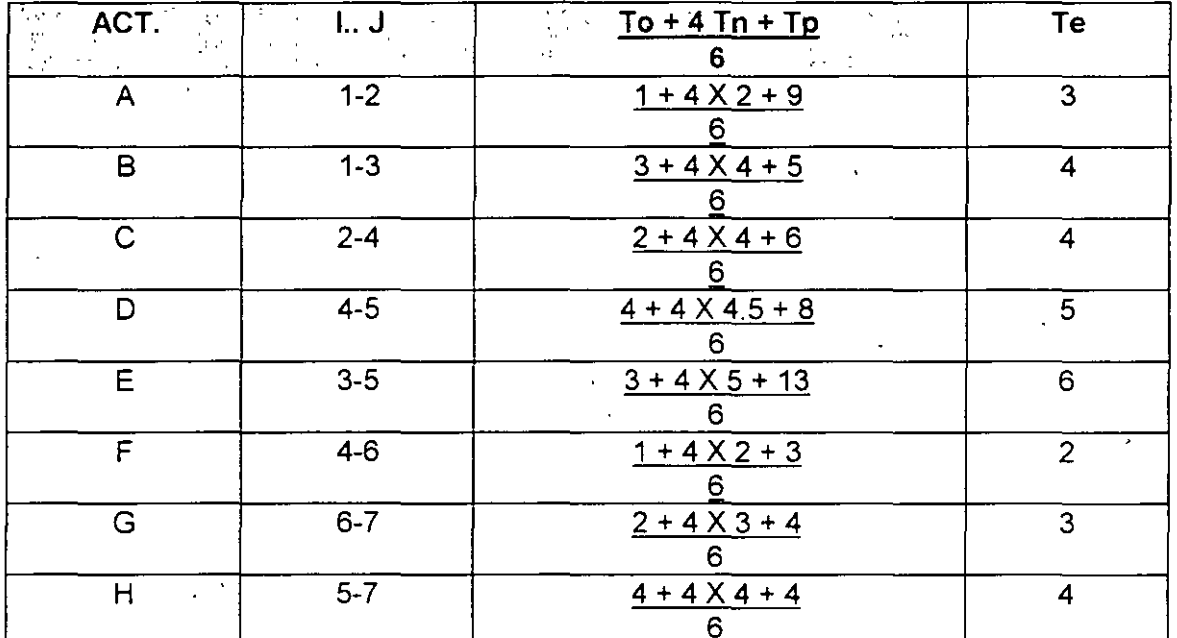

Como ilustración observemos el diagrama que va a continuación:

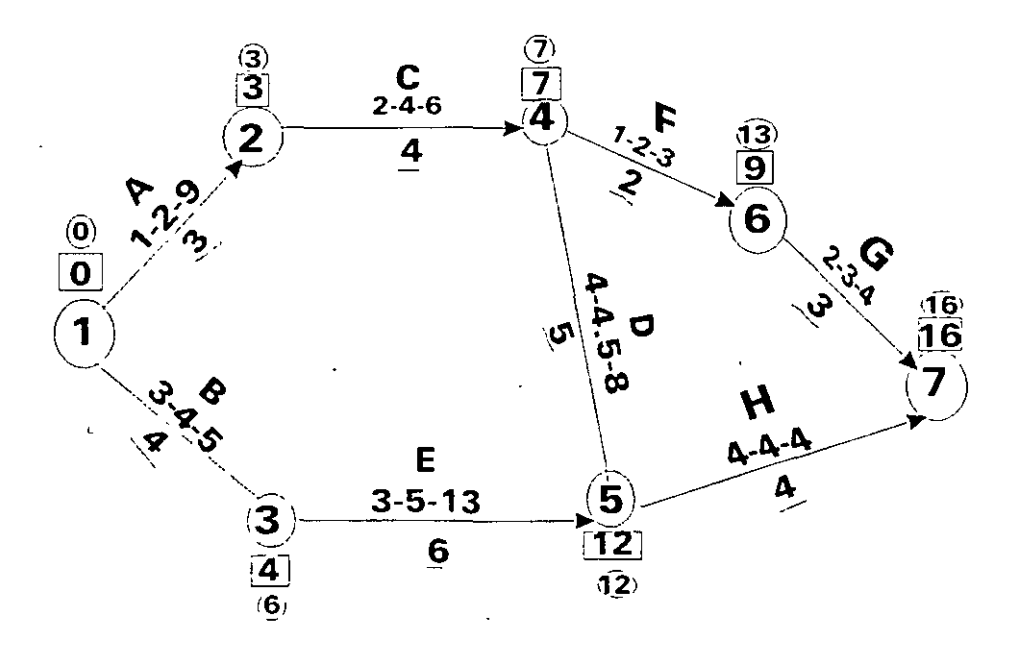

 $\mathsf 6$ 

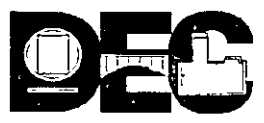

.  $\mathcal{L}$ 

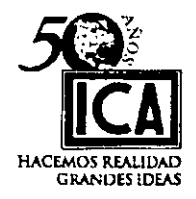

Los fundamentos del **CPM y PERT** son:

- 1) Permitir la diferenciación entre la planeación y la programación.
- 2) Reconocer en la planeación:
- a) Las actividades que componen el proyecto.
- b) Coordinación de fas actividades en orden lógico.
- 3) Presentar un proyecto en diagrama de flechas.
- 4) Asignar a las duraciones de cada actividad:
- a) Un tiempo en el método CPM.
- b) Tres tiempos en el método PERT:
	- Optimista, Normal y Pesimista.
- 5) Dará información para analizar fa disminución del costo de una actividad.
- 6) Proporcionar datos para analizar los recursos requeridos para cada duración posible · en cada actividad.

Las principales ventajas de estas técnicas son el poder próporcionar del proyecto la siguiente información:

- a) Que trabajos serán necesarios primero y cuando deben realizarse los acopios de materiales.
- b) Que trabajos hay y cuantos serán requeridos en cada momento.
- e) Cual es la situación del proyecto que esta en marcha en relación al programa de terminación.
- d) Cuales son las actividades criticas que al retrasarse cualesquiera de ellas, retrasan la duración del proyecto.
- e) Cuales son las actividades no criticas y cuanto tiempo de holgura se les permite si se demoran.
- f) Si el proyecto esta atrasado, ¿Donde puede reforzarse la marcha para contrarrestar la demora y que costo produce acorde a los nuevos recursos a aplicar?

'·

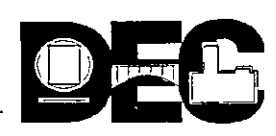

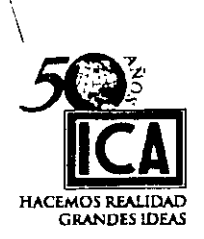

g) Cual es la planificación y programación de un proyecto con costo total mínimo y duración óptima.

Estos dos métodos, como se verá más adelante, son igualmente útiles para la planeación, programación y control de proyectos, por complejos que éstos sean:

De acuerdo a los objetivos de este Curso, nos concretaremos a estudiar el método de Ruta Crítica y éste será el CPM.

Este método en forma sintética tiene seis fases:

- 1.- Elaborar lista de actividades del proyecto
- 2.-Especificar secuencia de actividades mediante una matriz de subordinación o dependencia.
- 3.- Determinar la duración de las actividades.
- 4.- Elaborar una red gráfica de flujo
- 5.- Evaluar los tiempos:

lp= Iniciación Primera

Tp= Terminación Primera

Tu= Terminación Ultima

lu= Iniciación Ultima de todas las actividades, mediante el cálculo de. la red y siguiendo el orden indicado.

6.- Evaluar: HOLGURAS, RUTA CRÍTICA *y* TIEMPO TOTAL DEL PROYECTO.

C) TEORÍA REDES NODOS

En este sistema cada actividad se representa por una sola figura geométrica, cuya área se divide en varias partes en las que, convencionalmente, se escribe toda la información.

Este simbolismo no requiere de las actividades ficticias o auxiliarse usando distintas figuras geométricas se puede indicar, por la forma geométrica del símbolo, si se trata de una actividad constructiva o complementaria o aún llegar a establecer el tipo de actividad específica.

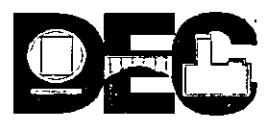

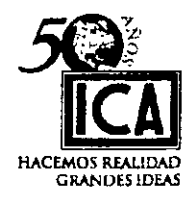

# **111) TEORÍA DEL DIAGRAMA DE FLECHAS**

Uno de los principios básicos del Método de Ruta Crítica es el trato en forma separada de las operaciones de Planeación y Programación evitando así la confusión incertidumbre que resulta de tratar estas dos operaciones al mismo tiempo. En este capitulo trataremos únicamente con la Planeación, ó sea determinaremos los trabajos involucrados en un Proyecto dada su secuencia lógica y su relación entre sí. No trataremos lo concerniente a su programación, o sea poner el Proyecto en una Tabla de Tiempos, esto lo veremos más adelante.

A cada uno de los trabajos involucrados en un Proyecto se le denominará **ACTIVIDAD.** 

Las actividades se representan por medio de flechas, las cuales estarán limitadas por circunferencias a las que se les da el nombre de **EVENTOS.** 

Debe tomarse en cuenta que las flechas no son vectores ni tienen dimensión escalar, solo representan gráficamente el desarrollo de una actividad.

### **REPRESENTACIÓN DE ACTIVIDADES:**

Las actividades podrán estar representadas por flechas cuyo cuerpo podrá ser:

Recto, curvo, quebrado, horizontal, vertical, inclinado, poligonal, etc.

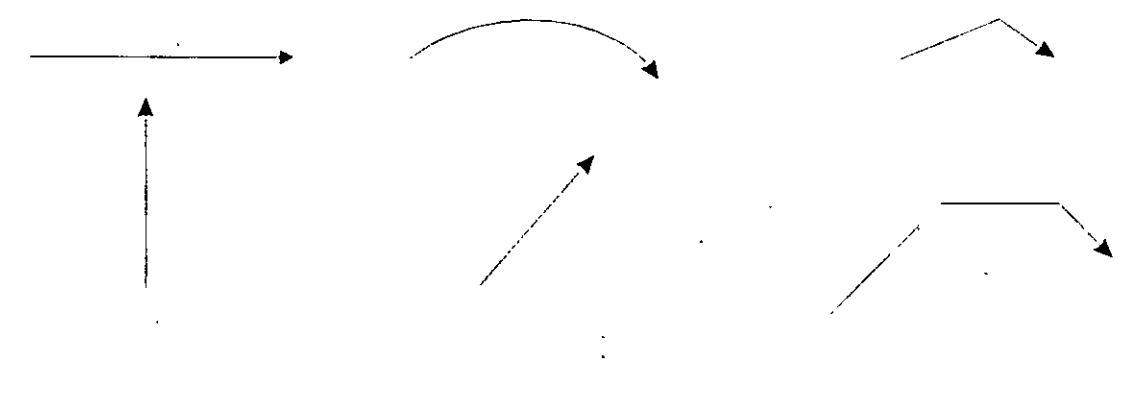

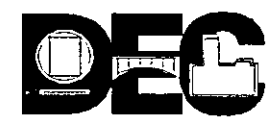

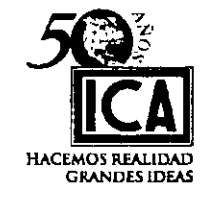

16

### **CASOS DE UNIONES O LIGAS DE FLECHAS:**

1.- El trabajo de B no puede iniciarse hasta que el trabajo de A, ha sido terminado, dicho de otra manera:

" La actividad "B" no podrá iniciarse hasta que la actividad "A" haya sido concluida.

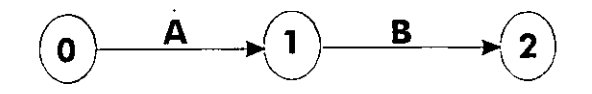

2.- La actividad E no puede iniciarse mientras las actividades C y D no hayan sido concluidas.

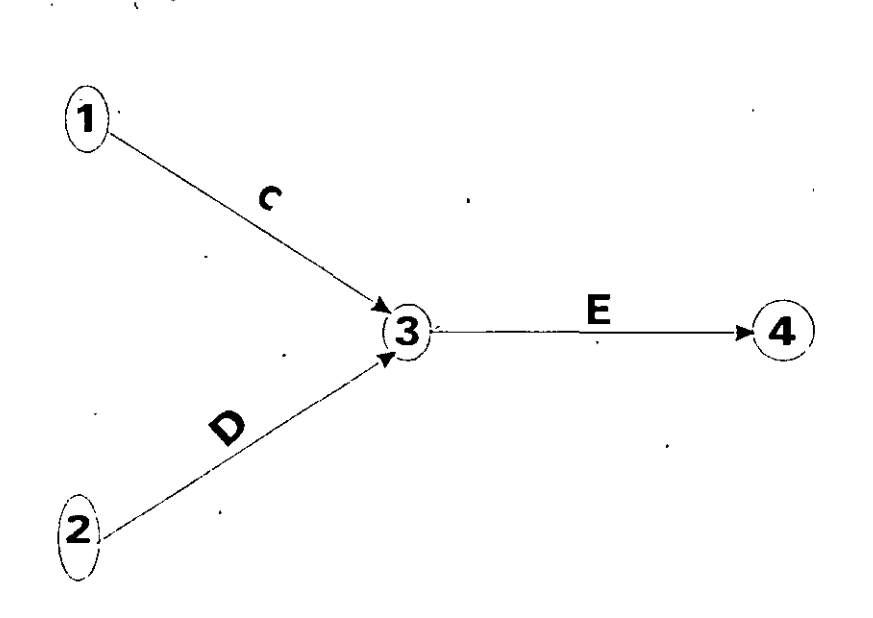

- 3.- La actividad "F" debe ser concluída antes de iniciar las actividades "G" y "H".
- 4.- Tanto la actividad "J" como la actividad "K" deben estar terminadas antes de poder iniciar las actividades "L" o "M".

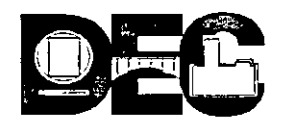

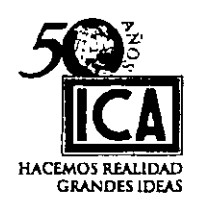

*11-*

- 5.- Las actividades "N" y "P" deben estar terminadas antes de iniciar la actividad "Q", sin embargo la actividad "R" podrá iniciarse tan pronto como la actividad "P" esté terminada, la actividad "P" es independiente de la actividad "N". (A la actividad "X" representada por una línea vertical interrumpida se le da el nombre de actividad ó flecha de relación).
- 6.- En el lenguaje breve la actividad "V" depende de las actividades "S", "T" y "U"; las actividades "Z" e "Y'' dependen solo de la actividad "U"

### **EJERCICIOS:**

Siguiendo el orden numérico de los ejemplos anteriores, desarrollaremos ahora algunos ejercicios:

7.- La actividad "A" sigue de las actividades "B" y "C", las actividades "B" y "E", siguen de la actividad "D" (Dibuje el diagrama de flechas).

8.- La primera actividad de un proyecto es "K", las actividades "L" y "M" no pueden empezarse mientras la actividad "K" no halla sido concluida, pero pueden llevarse a efecto simultáneamente las actividades "L" y "M", tan luego se concluya la actividad "K". La actividad "L", debe estar terminada antes de iniciar la actividad "N". La actividad "M" antecede a la actividad "O"; ambas actividades "N" y "O" deben terminarse antes de iniciar la actividad "P" El proyecto quedará concluido cuando la actividad "P" haya sido terminada. (Dibuje el diagrama de flechas)

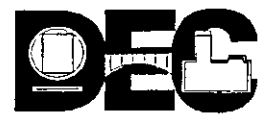

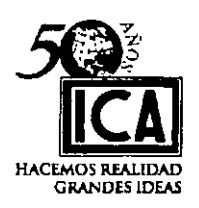

18

9.- Las actividades "B" y "C" empiezan después de concluir la actividad "A"; las actividades "D" y ~'E" empiezan cuando la actividad "B" ha sido terminada; las actividades "F", "G" y "H" empezarán cuando la actividad "C" haya sido terminada. Las actividades "1" y "J" no pueden empezarse hasta que la actividad "H" haya sido terminada. La actividad "K" no puede empezarse hasta que las actividades "E", "F" e "1" hayan sido concluidas. La actividad "L" empezará cuando las actividades "G", "J" y "K" hayan sido tenminadas. La actividad "D" debe terminarse antes de iniciar las actividades "F", "G" y "H". (Dibujar el diagrama de flechas).

10.- Las actividades "B" y "C" empiezan cuando la actividad inicial "A" ha sido terminada.

Las actividades "D" y "E" siguen de la actividad "B", la actividad "F" sigue de la actividad "C". La actividad "B" debe terminarse para poder iniciar la actividad "F". La actividad "D" debe terminarse para iniciar la actividad "G".Las actividades "E" debe terminarse para iniciar la actividad "H". La actividad "H" se inicia cuando la actividad "G" haya sido terminada. La actividad "1" no podrá iniciarse mientras las actividades " E " y " F "no hayan sido terminadas, la propia actividad " 1" debe terminarse antes de iniciar la actividad " J ". Las actividades " J " y " H " deben concluirse antes de iniciar la actividad final " K ". Las actividades " 1 " y " G " , no guardan ninguna relación entre sí. ( Elaborar el diagrama de flechas).

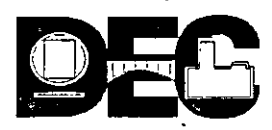

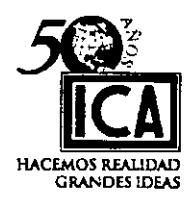

- 11.- Identificar todas y cada una de las flechas del diagrama, ya sean actividades o flechas de relación, siguiendo las reglas siguientes:
- Cada flecha llevará un número en su inicio y otro en su fín, de tal manera que un  $a)$ mismo número sera el fín de una flecha y el inicio de la que le precede. A estos números se les conoce como NODOS.
- Siempre se enumerará de izquierda a derecha y de arriba hacia abajo, el número  $b)$ del fín de una flecha siempre sera mayor que el de su inicio.
- Evitar que dos flechas estén identificadas por los mísmos números, recurriendo  $c)$ para esto al uso de una flecha auxiliar de relación.

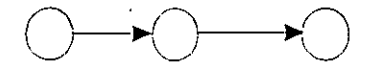

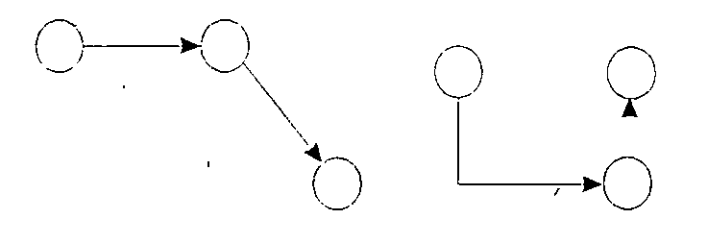

12.- Numere los diagramas anteriores y el que sigue:

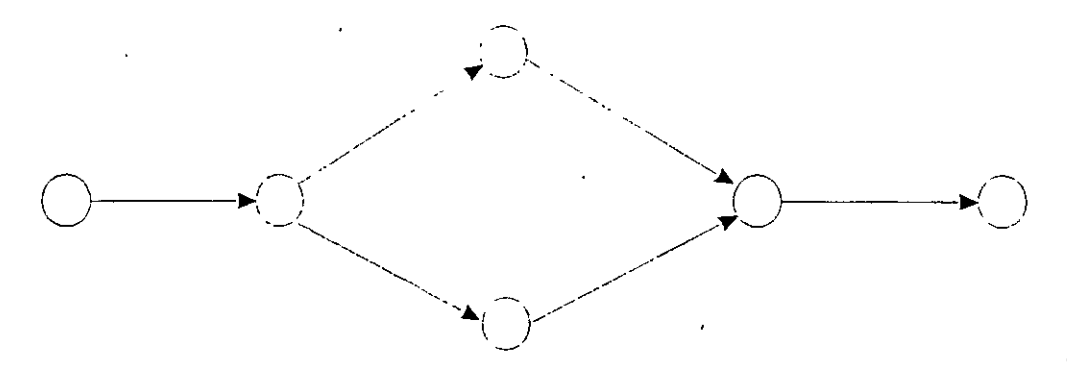

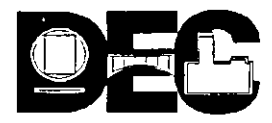

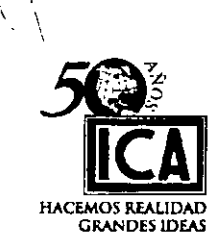

'

# **IV) CALCULO DE LA RUTA CRITICA**

Habiendo consolidado los principios fundamentales para la elaboración del diagrama de flechas, procederemos a iniciar la enseñanza para el cálculo de la Ruta Critica, que viene a ser el camino mas largo del diagrama de flechas.

#### **DURACIONES:**

Cada una de las actividades de un Proyecto deberá tener una duración cuya unidad podrá ser cualquiera (segundos, minutos, horas, dias, semanas, meses ó años y/o sus fracciones) pero la unidad de tiempo que se elija para una actividad, deberá ser la misma, para el resto de las actividades del diagrama; estas duraciones son el resultado de la combinación del estudio de los procedimientos generales de construcción que se aplicarán en la ejecución de la obra acorde al equipo asignado en relación con los requerimientos económicos, de calidad y tiempo de la misma.

Debe recordarse que las flechas de relación (Actividades auxiliares) no tienen duración, o sea que su valor es "CERO".

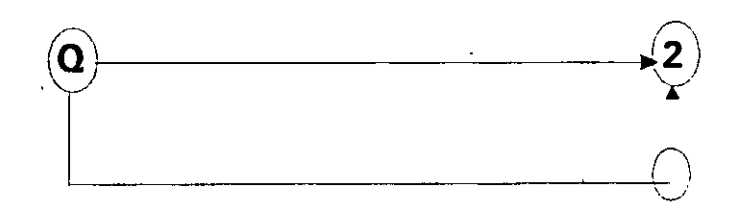

Nos acostumbraremos a anotar la duración de las actividades al centro de éstas y en la parte inferior de las mismas y de preferencia subrayando la parte inferior del número que corresponda a la duración, esto con la finalidad de hacer más fácil la identificación de este concepto, pues más adelante se observará que en el diagrama, red o proyecto intervienen una gran cantidad de números. Con esta adicional identificación aceleramos el proceso.

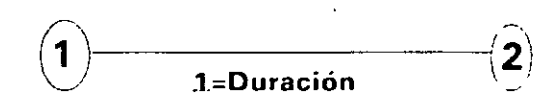

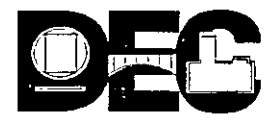

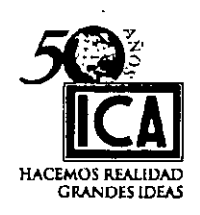

# **INICIACIONES PROXIMAS O PRIMERAS = Ip**

La Iniciación Primera = Ip de una o varias actividades corresponde al momento en que éstas pueden iniciarse inmediatamente después de haberse terminado la(s) actividad(es) de mayor duración que le(s) anteceda(n).

### Examinaremos el ejemplo siguiente:

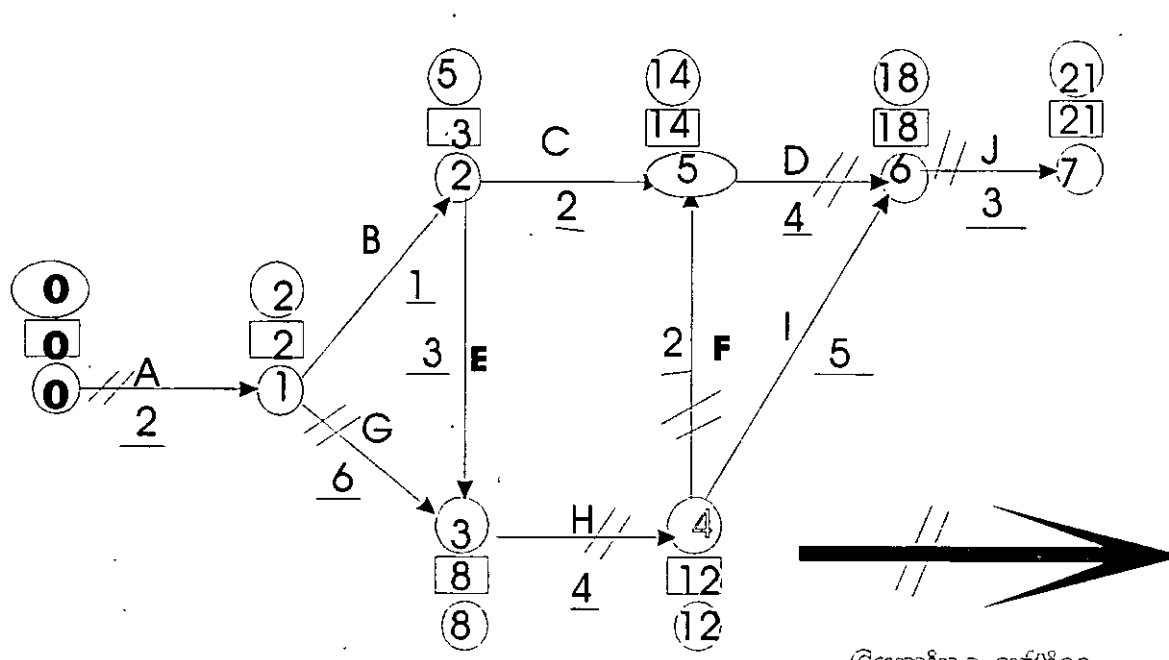

**Germine** erffice

ନୁଥି

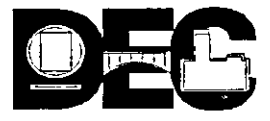

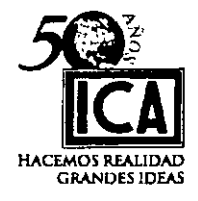

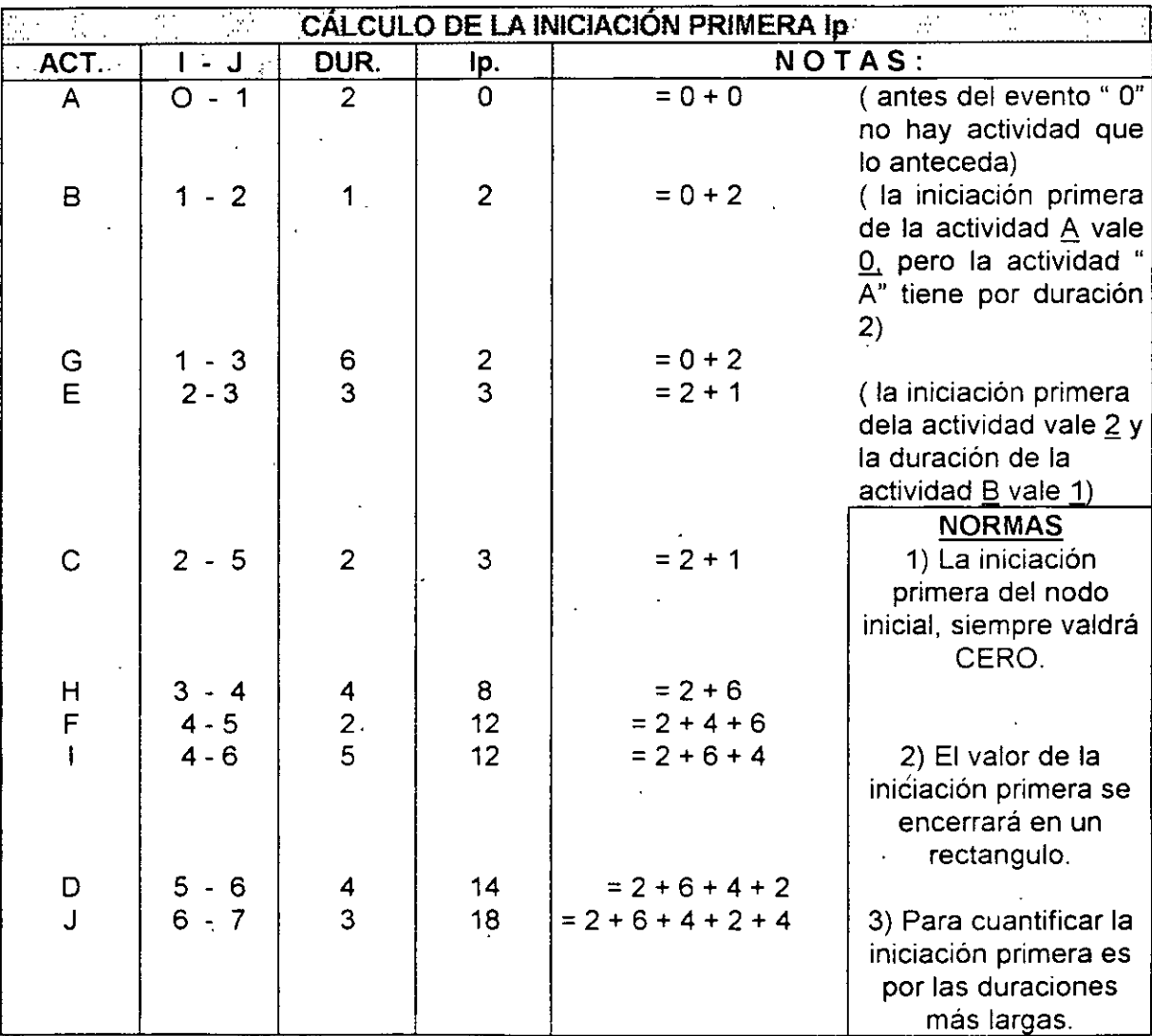

ŕ,

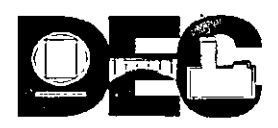

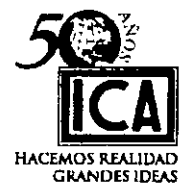

### NOTAS:

 $\mathcal{L} \rightarrow \mathcal{L}$ 

1.- El valor inicial de la Iniciación Primera (lp) de la(s) actividad(es) inicial(es) siempre será cero y el valor de la Iniciación Primera (lp) último será la Terminación Primera (Tp) del proyecto, cada nodo a su vez será la Iniciación Primera (lp) y Terminación Primera (Tp) de cada actividad, según que salga ó llegue la flecha respectivamente ..

Ejemplo:

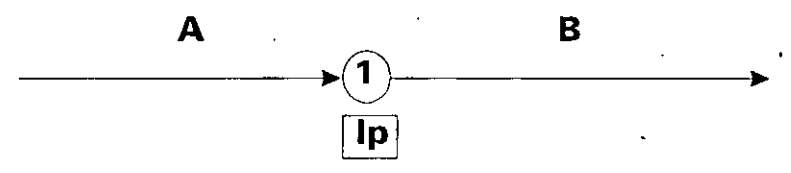

Terminación Primera (Tp) para "A" (Llega la flecha al Nodo "1")

Iniciación Primera (lp) para "B" (Sale la flecha del Nodo "1")

- 2.- La iniciación Primera (Ip) de "A" en el cuadro anterior vale "cero" porque no hay ninguna actividad que la anteceda.
- 3.- La Iniciación Primera (Ip) se encerrará en un rectángulo e irá éste pegado a cada Nodo.
- 4.- En la determinación de la Iniciación Primera (lp) siempre se tomará el camino de duración más larga.

### **EJERCICIO 13**

Calcular la Iniciación Primera (lp ) del diagrama siguiente y de preferencia el cuadro de registro elaborarlo hasta la columna correspondiente.

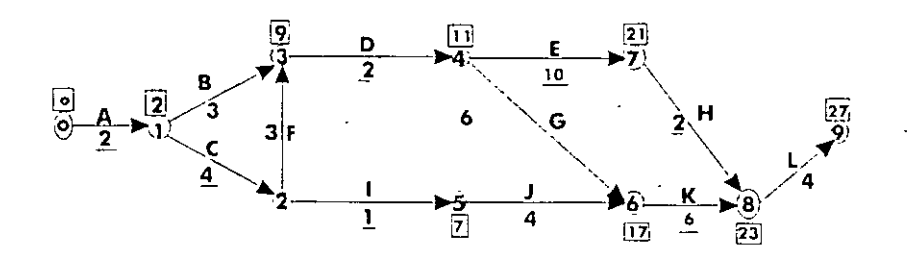

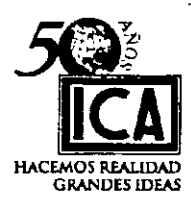

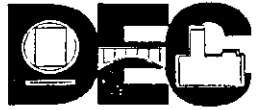

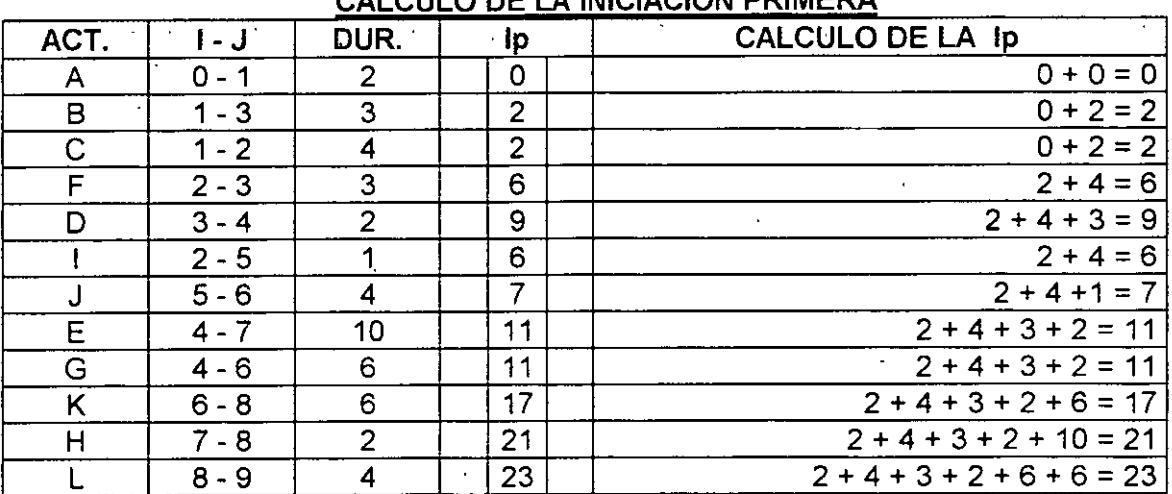

### CALCULO DE LA INICIACIÓN PRIMERA

# TERMINACIÓN PRIMERA = Tp.

La Terminación Primera es igual a la Iniciación Primera más la duración:

# $Tp=lp + DUR.$

En el ejemplo que venimos analizando en la hoja Nº 15, vamos a calcular el valor de la Terminación Primera (Tp):

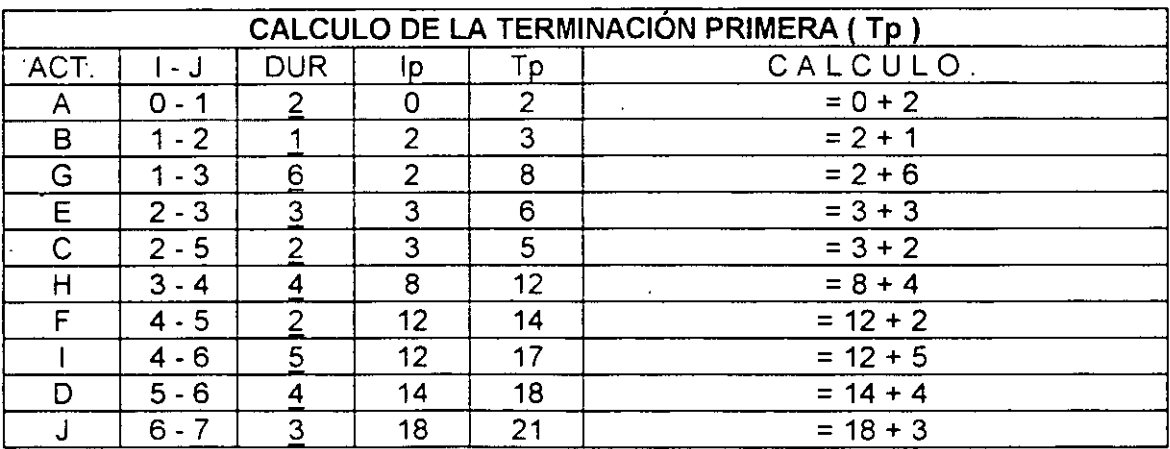

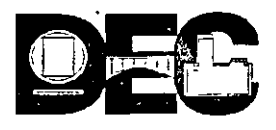

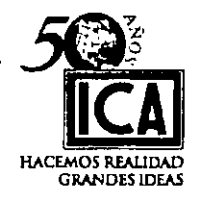

El valor de la Terminación Primera aparece en la columna de su nombre y en el diagrama respectivo en la parte supeior del último evento también debe aparecer.

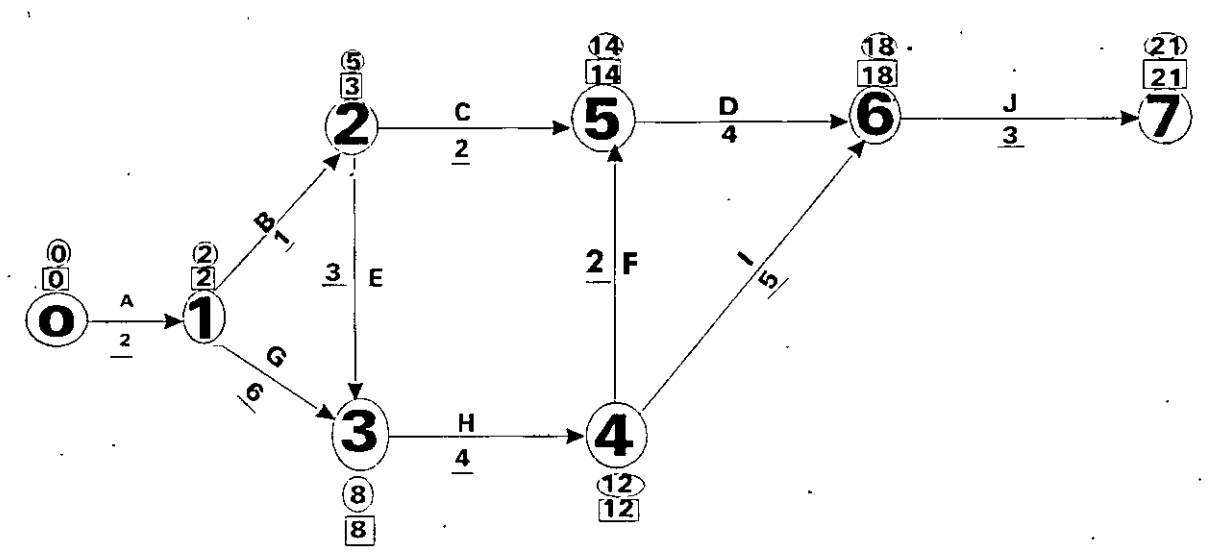

# **Ejercicio 14**

Utilizando los valores y el diagrama siguiente, calcular los correspondientes a la Terminación Primera (Tp)

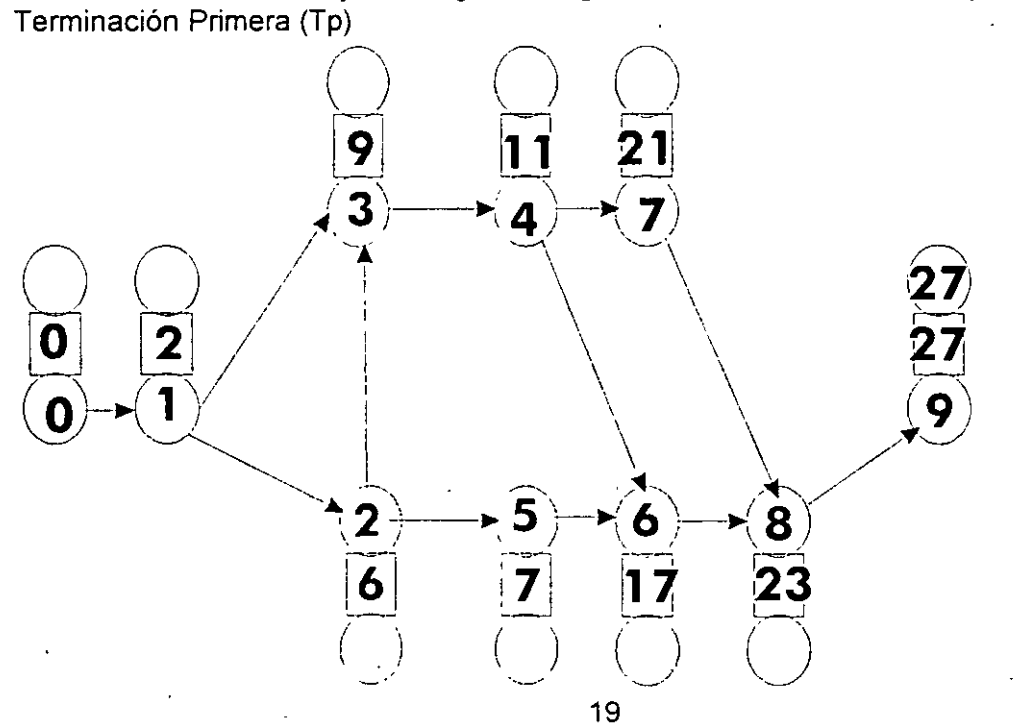

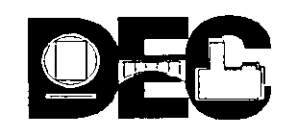

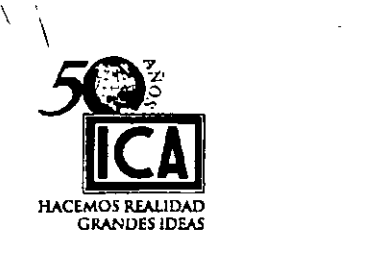

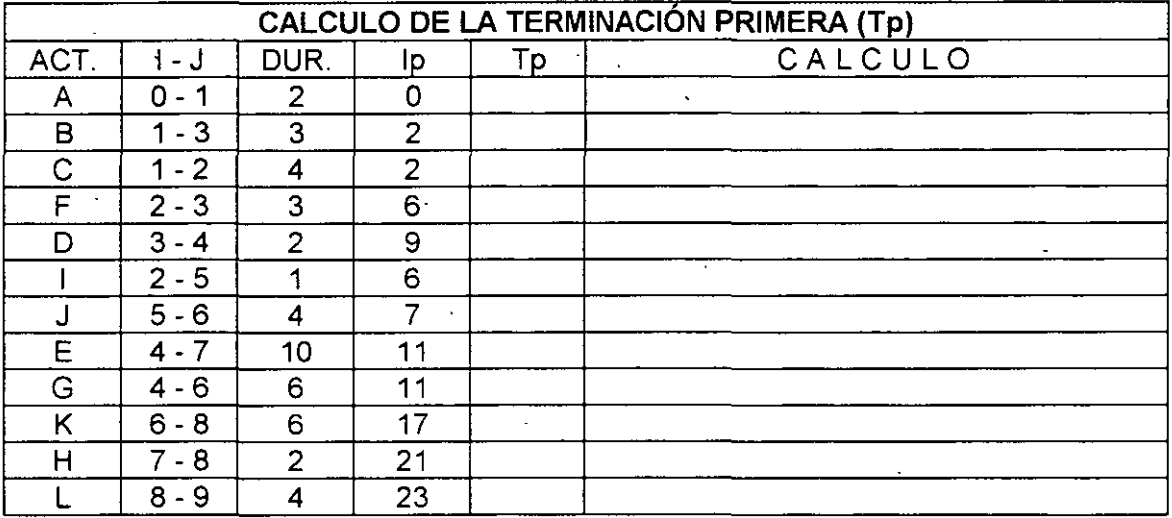

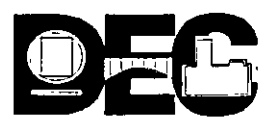

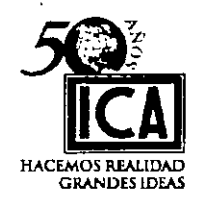

### TERMINACIÓN ULTIMA O TERMINACIÓN REMOTA:

La terminación Última (Tu) de cada actividad es el momento en que debe terminarse la actividad, para que no afecte a la Iniciación Primera (lp) de la actividad que le precede.

### MECANISMO:

- 1.- A partir de la Terminación Primera (Tp) del último NODO y haciendo el recorrido de izquierda a derecha se resta la duración de cada actividad al NODO correspondiente, y al terminar el recorrido se anotará en su circulo correspondiente el valor menor. obtenido en el recorrido de referencia.
- 2.- En los NODOS donde sale más de una cola de flecha (actividad) deberá tomarse el valr de menor recorrido y este valor corresponderá a todas las actividades ó flechas que concurran a ese NODO.

#### EJEMPLO:

En el ejercicio que venimos desarrollando (hoja N° 15) en el renglón 4 de la hoja N° 16 vemos que en la determinación de los valores de la Iniciación Primera (lp) siempre se tomará el camino de duración más larga; pues en el caso de la determinación del valor de la Terminación Ultima, tomaremos el valor de menor recorrido.

#### FORMA DE CALCULAR LA TERMINACIÓN ULTIMA (Tu)

Para ejemplarizar vamos a determinar dichos valores haciendo el recorrido del diagrama · de la hoja N° 15 y al concluir con los pasos respectivos con respecto al mismo diagrama formaremos la tabla de registro correspondiente:

- 1. Partimos del último NODO 21 menos la duración de J = 3; 21-3 = 18 el valor 18 corresponde al NODO 6.
- 2. En el NODO 6 concurren las actividades "D" e "1" y la duración del recorrido efectuado es el menor y único, luego a estas dos actividades les corresponde el mismo valor 18.
- 3. La actividad "F" concurre al NODO 5 y para llegar a éste necesitamos restar el valor de la duración de la actividad "D" = 4; efectuando la operación : 18 - 4 = 14; valor que corresponde al NODO 5.
- · 4. Para llegar en el recorrido al NODO 4, se puede llegar por dos caminos:
	- a) Recorriendo los nodos 7,6,5,4, (restando sus duraciones)
	- b) Recorriendo los nodos 7,6,4, (restando sus duraciones)
	- $a'$ ) 21 menos 3 menos 4 menos 2 = 12
	- b') 21 menos  $\frac{3}{2}$  menos  $\frac{5}{2}$  = 13

21

'.

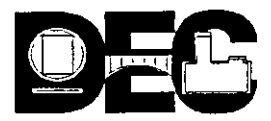

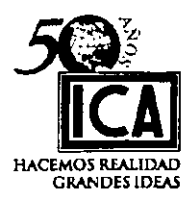

Tomamos el valor del recorrido menor y éste será el que corresponda al **NOD04.** 

- 5.- La actividad "C" concurre al **NODO** 5, en consecuencia el valor de la Terminación Ultima de esta actividad será 14. ·
- 6.- Para llegar al **NODO** 3 también se presentan dos caminos a seguir;
	- a) Recorriendo los nodos 7,6,5,4,3, (restando sus duraciones)

b) Recorriendo los nodos 7,6,4,3, (restando sus duraciones)

a') 21 menos 3 menos 4 menos 2 menos  $\frac{4}{3}$  = 8

b') 21 menos 3 menos 5 menos  $4 = 9$ 

Tomamos el valor del recorrido menor y este será el que corresponda al **NODO** 3 que en su caso es 8.

- 7.- Vemos que la actividad "G" concurre al **NODO** 3, en consecuencia el valor de su Terminación Primera (Tp) será también 8.
- 8.- Para llegar al **NODO** 2, nuevamente se presentan (3) caminos a recorrer:
	- a) Recorriendo los nodos 7,6,5,2, '(Restando sus duraciones) b) Recorriendo los nodos 7,6,5,4,3,2, (Restando sus duraciones) e) Recorriendo los nodos 7,6,4,3,2, (Restando sus duraciones)

a') 21 menos 3 menos  $\frac{4}{3}$  menos 2 = 12

- b') 21 menos 3 menos  $\frac{4}{5}$  menos 2 menos 4 menos 3 = 5
- c') 21 menos 3 menos 5 menos 4 menos  $3 = 6$

Como en el caso anterior tomamos el valor del recorrido menor; éste es § y corresponde al **NODO** 2.

- 9.- Para llegar al **NODO** 1, donde concurre la actividad "A" se puede llegar por 5 diferentes caminos según puede observarse:
	- a) Recorriendo los NODOS: 7 6 5 2 1 b) Recorriendo los NODOS: 7- 6- 4- 3- 1 e) Recorriendo los NODOS: 7 - 6 - 5 - 4 - 3 - 1 d) Recorriendo los NODOS: 7 - 6 - 4 - 3 - 2 - 1 e) Recorriendo los NODOS: 7 - 6- 5-4- 3- 2 - 1

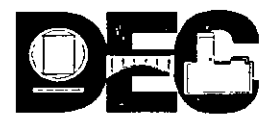

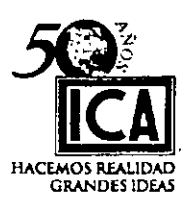

Tomando los valores de las duraciones de cada recorrido en el mismo orden, encontramos:

 $\begin{array}{r} \n\text{ }^{4} \text{a'} \n\end{array}$  21 - 3 - 4 - 2 - 1 = 11<br>
b') 21 - 3 - 5 - 4 - 6 = 3  $b')$  21 - 3 - 5 - 4 - 6 c') 21 - 3 - 4 - 2 - 4 - 6 = 2<br>d') 21 - 3 - 5 - 4 - 3 - 1 = 5 d')  $21 - 3 - 5 - 4 - 3 - 1$ e')21-3-4-2-4-3-1 = 4

Como en los casos anteriores tomamos el valor del recorrido menor en este caso es 2 y corresponde al NODO 1.

- 10. Finalmente para llegar al NODO O ósea el punto de partida de nuestra red como en el caso anterior se puede llegar por 5 diferentes caminos, según puede observarse.
	- a) Recorriendo los NODOS: 7 6 5 2 1 O
	- b) Recorriendo los NODOS: 7- 6- 4- 3- 1 O
	- e) Recorriendo los NODOS: 7 6 5 4 3 1 O
	- d) Recorriendo los NODOS: 7 6 4 3 2 1 O
	- e) Recorriendo los NODOS: 7 6 5 4 3 2 1 O

Tomando como en el caso anterior los valores respectivos de duración en cada recorrido tendremos:

a')  $21 - 3 - 4 - 2 - 1 - 2 = 9$ b')  $21 - 3 - 5 - 4 - 6 - 2$  = 1 c')  $21 - 3 - 4 - 2 - 4 - 6 - 2 = 0$ d')  $21 - 3 - 5 - 4 - 3 - 1 - 2 = 3$ e') 21 - 3 - 4 - 2 - 4 - 3 - 1- 2 = 2

Como en los casos anteriores tomaremos el valor del recorrido menor que en este caso corresponde al renglón  $(c') = 0$  ó sea el valor que corresponde al inicio de las actividades.

Este es el MODUS OPERANTIS, para hacer el recorrido en la forma tradicional, pero en la práctica como veremos puede partirse de la Terminación Ultima con el valor de recorrido más bajo registrado, de esta manera se evita el recorrido repetido, para valores calculados.

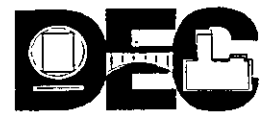

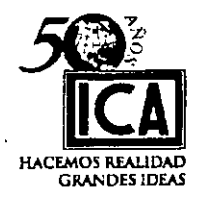

*3}* 

### Ejercicio N° 15.

Utilizando el diagrama del ejercicio 13, hoja N° 17 calcular. el valor de la Terminación Ultima, siguiendo los pasos anteriores.

### $Tu = Tp - DUR.$

Para tener libertad de seguimiento y poder observar con claridad las diferentes rutas a seguir, es preferible tener en la misma hoja el diagrama en la parte superior y las operaciones y tabla de registro en la parte inferior:

### DIAGRAMA

### RECORRIDO POR NODOS Y VALORES

### TABLA DE REGISTRO DE VALORES

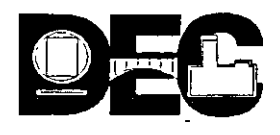

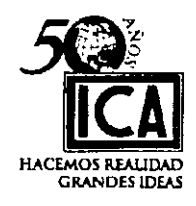

Ejercicio 15  $11$ 9 2  $\frac{R}{2}$  $\frac{E}{10}$  $\overline{\mathbf{3}}$ 7 Ġ  $\mathbf{3}$  $H$ B, F  $\mathbf{2}^{\prime}$  $\boldsymbol{6}$ <u>′3</u>  $\mathbf 0$  $\overline{2}$  $\mathbf c$  $\blacksquare$  $\frac{R}{8}$  $\overline{2}$  $\frac{4}{1}$  $\overline{4}$  $\left( \mathbf{2}\right)$ <u>์5</u>  $\overline{\mathbf{6}}$  $\overline{\mathbf{q}}$  $\overline{6}$  $1\overline{7}$  $\boldsymbol{6}$  $\overline{7}$ 23

# **RECORRIDO POR NODOS**

# VALORES

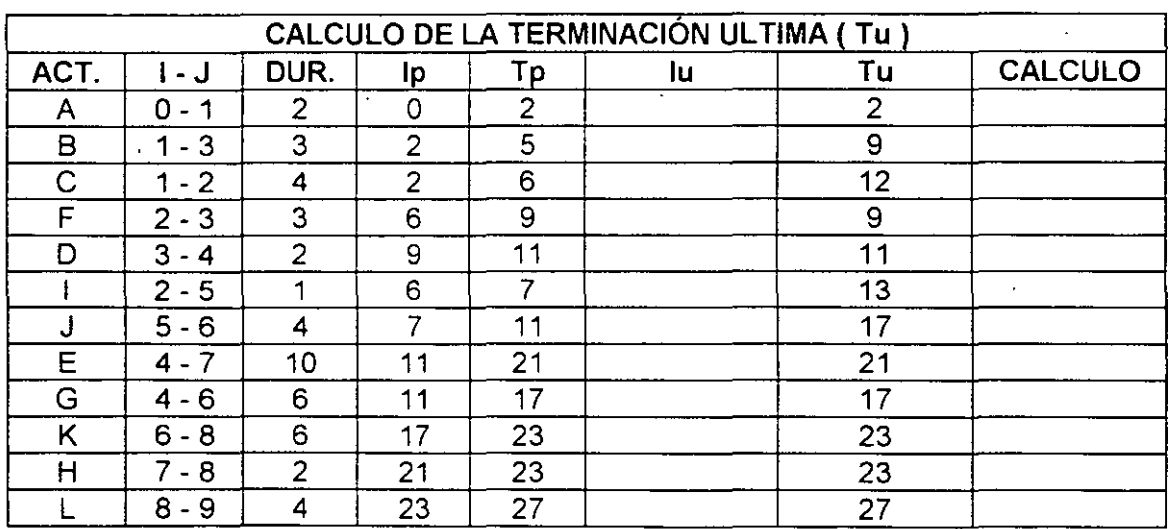

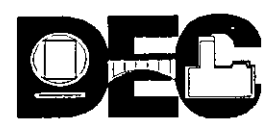

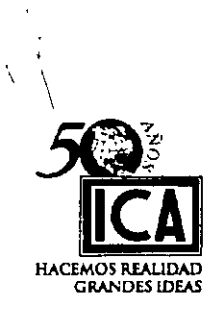

33

# **INICIACION ULTIMA = (lu** )

Los valores de la Iniciación Ultima (lu) se obtienen restando la **DURACIÓN** del'valor de la Terminación Ultima:

### **lu =Tu- DUR.**

### **EJEMPLO:**

Seguiremos trabajando con el ejercicio en desarrollo de las hojas Nos. 15, 18 y 19 en esta última hoja llegamos hasta el cálculo de la Terminación Primera (Tp)

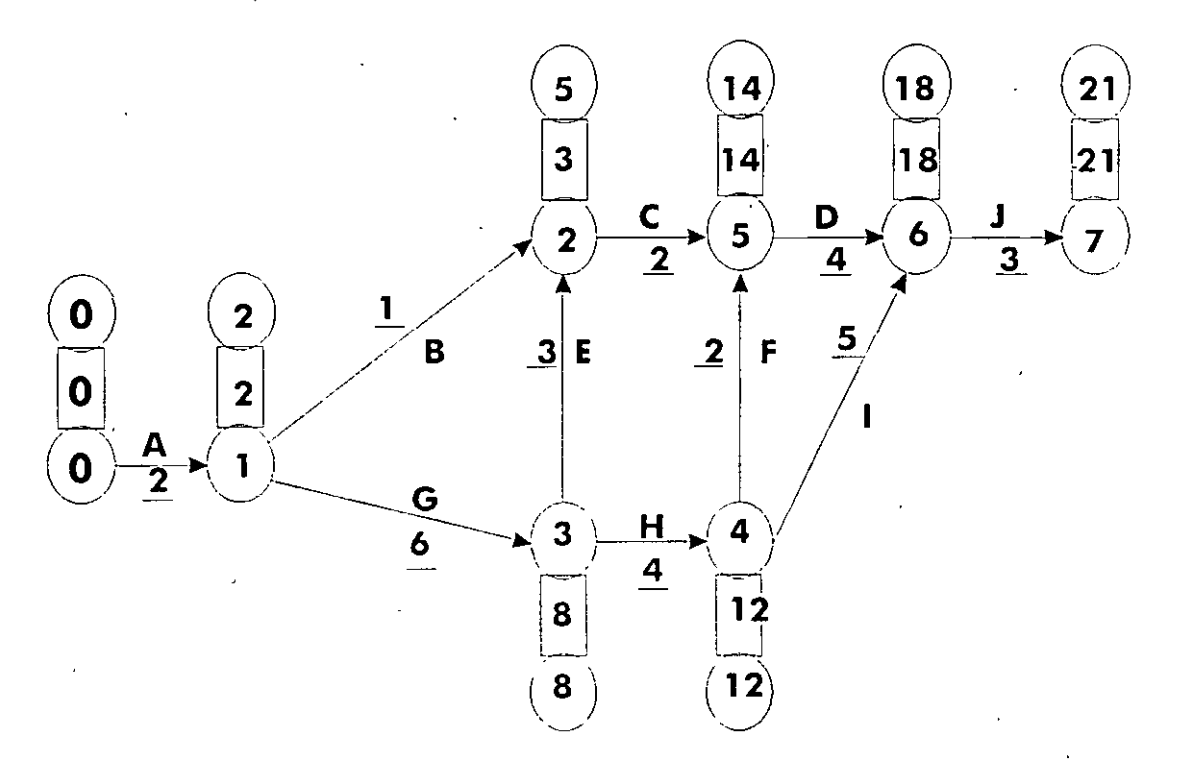

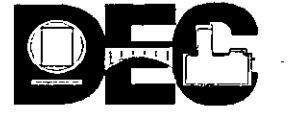

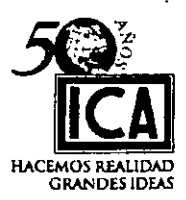

 $\mathcal{L}$  $\mathcal{Z}^{\mathcal{L}}$ 

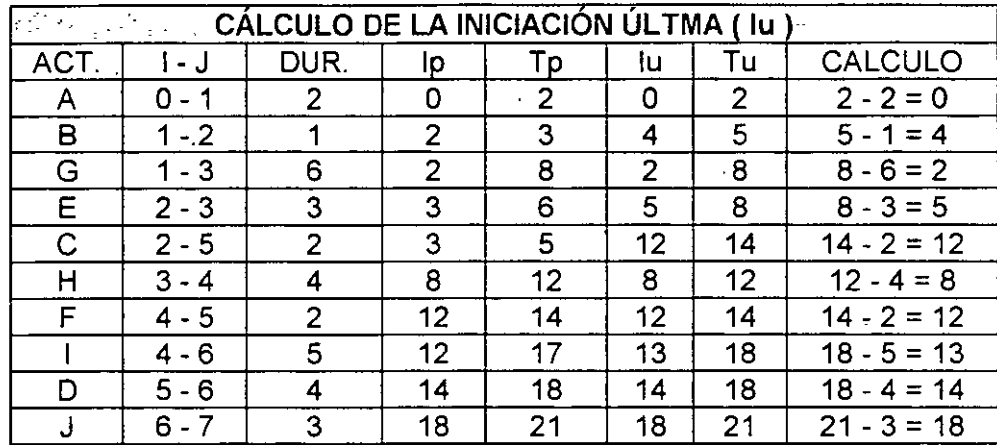

### Ejercicio 16

Siguiendo los pasos del ejemplo anterior y utilizando el diagrama y tabla de registro de valores del ejercicio Nº 15, calcular y registrar los valores correspondientes a la Iniciación Ultima (lu) cuya columna quedó vacía.

### HOLGURAS:

La última columna que nos falta de calcular es la correspondiente a la de HOLGURAS y esto lo haremos siguiendo los pasos siguientes:

1.- Las HOLGURAS se calculan restando la Iniciación Primera (lp) de la Iniciación Ultima (lu):

 $H = lp - lu$ 

o bien restando la Terminación Primera de la Terminación última

$$
H = Tu - Tp
$$

2.- Entendemos por HOLGURA el tiempo que tenemos de márgen, para iniciar ó terminar una actividad sin que se afecten las demás.

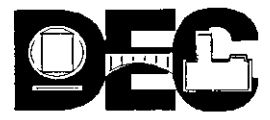

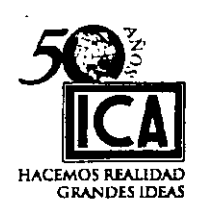

# Ejemplo:

Completaremos el cuadro de registro del ejemplo desarrollado en la hoja Nº 26, calculando las HOLGURAS:

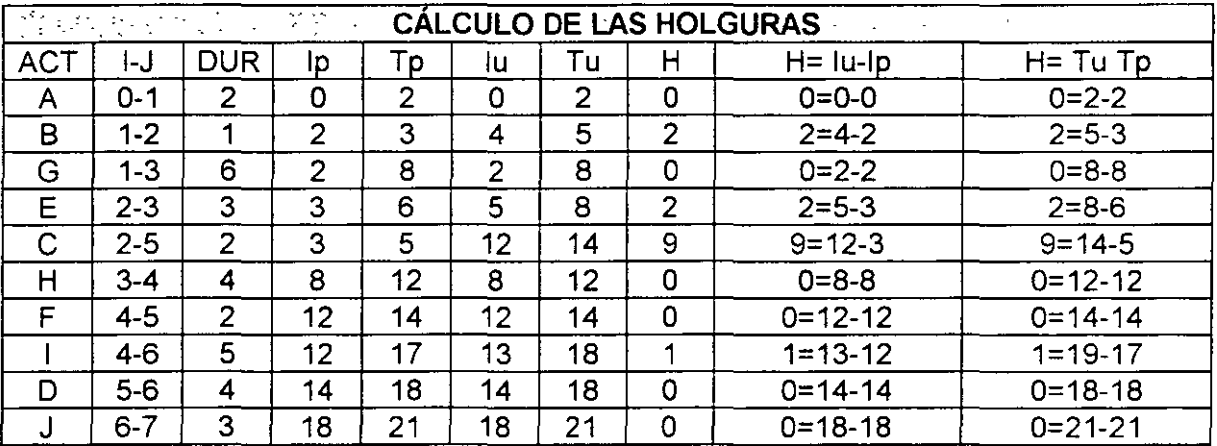

# Ejercicio Nº 17

Utilizando el diagrama del ejercicio Nº 15, calcular el valor de las HOLGURAS, usando las dos expresiones de la fórmula correspondiente:

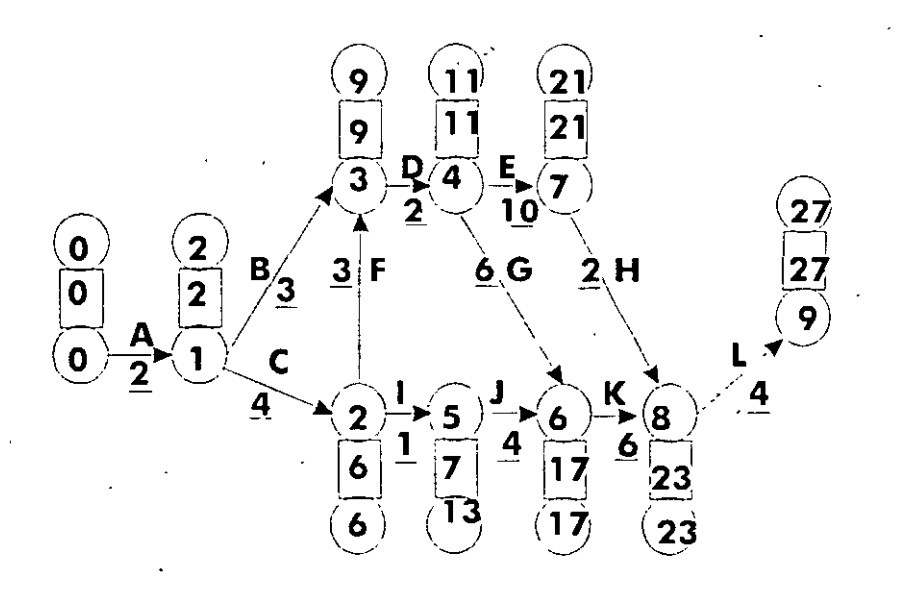

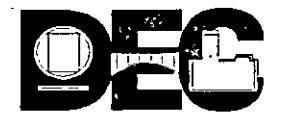

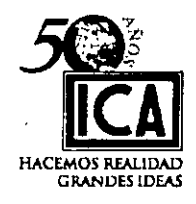

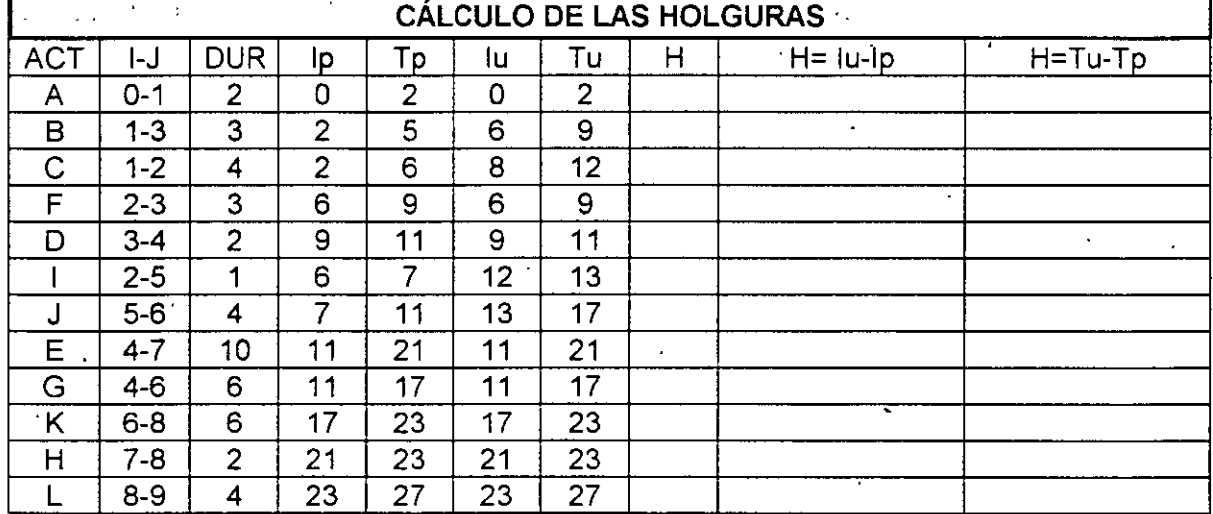

<sup>7</sup> Habiendo concluido nuestro cuadro de registro correspondiente al ejercicio desarrollado<br>en la hoja № 2X procederemos a identificar la Ruta Crítica

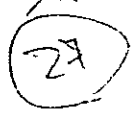

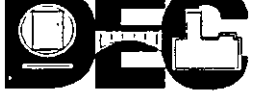

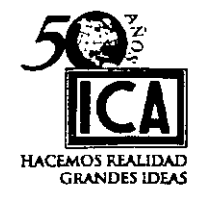

37

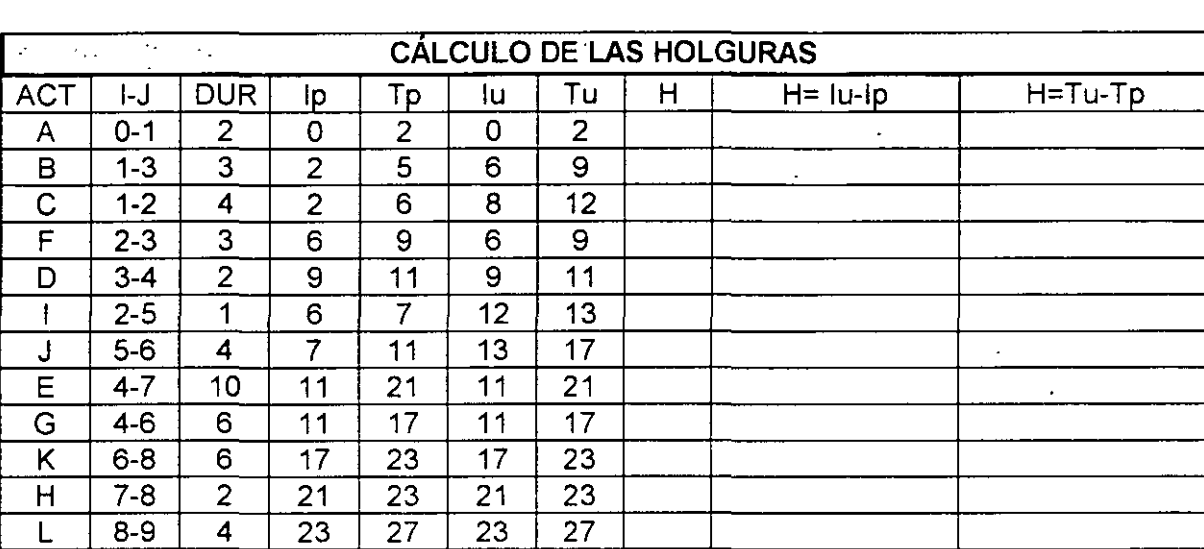

Habiendo concluido nuestro cuadro de registro correspondiente al ejercicio desarrollado en la hoja N° 27, procederemos a identificar la **Ruta Crítica** 

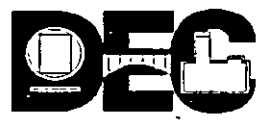

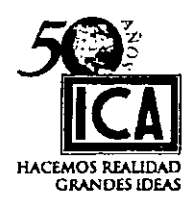

# **IDENTIFICACIÓN DE LA RUTA CRÍTICA:**

1)Ruta Critica es la serie de actividades siempre eslabonadas cuyo punto 'de origen es el NODO cero y termina en el último NODO; en el caso de que se retrasara el tiempo de ejecución de alguna de las actividades comprendida en la Ruta Critica, todo el proyecto sufre distorsión en tiempo; es decir se retrasa.

2) Para que una actividad sea críica, deben cumplirse los siguientes tres requisitos:

- a) La Terminación Ultima (Tu) debe ser igual a la Terminación Primera (Tp).
- b) La Iniciación Ultima debe ser igual a la Iniciación Primera (lp).
- c) La HOLGURA debe ser igual a cero  $(H = 0)$ .
- 3. Si alguno de estos tres requisitos no se cumple, la actividad no será critica.
- 4. La trayectoria de la Ruta Crítica en el diagrama se marcará en forma especial, para hacerla notable a simple vista podrá usarse un color diferente, doble linea, etc.
- 5. Una flecha de relación puede quedar dentro de la Ruta Critica y en un diagrama puede haber más de una Ruta Critica.

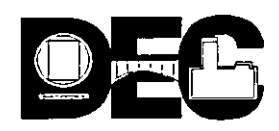

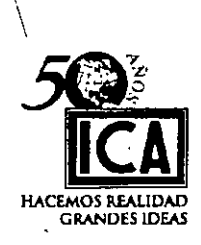

# V) HOMOLOGÍA " RUTA CRÍTICA " --- " GANTT "

Después de haber completado el cuadro de registro del diagrama del ejemplo desarrollado en la hoja Nº 26 y 27, cuyos datos aparecen en la hoja Nº 28, procederemos a continuación a observar lo siguiente:

- 1. La Trayectoria de la Ruta Crítica <sup>(=</sup>
- 2 Como se manifiestan las Holguras  $($
- 3. Cual es la homología que existe en los sistemas de programación "RUTA CRÍTICA "--- " GANTT"
- 4. Como distribuir las Holguras, para evitar que por un exceso de confianza pueda convertir éstas en otra RUTA CRÍTICA.

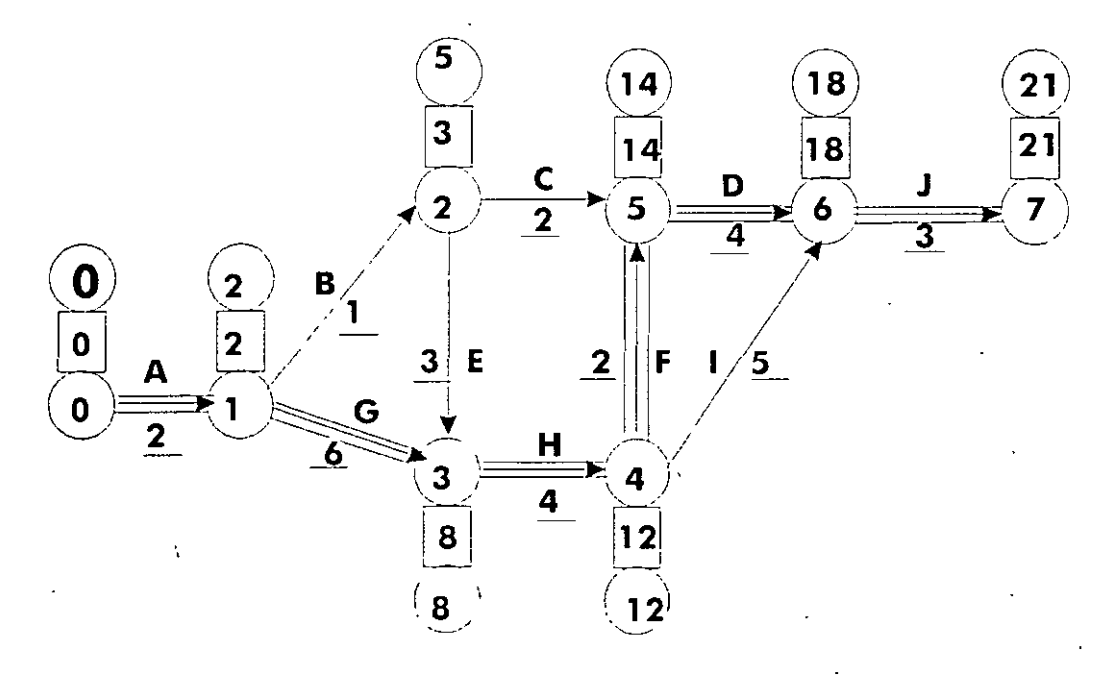

39

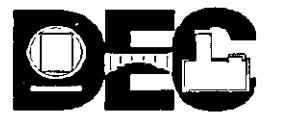

'·1' . ~ .. ... ; ~·

 $\mathcal{L}^{\mathcal{L}}$ 

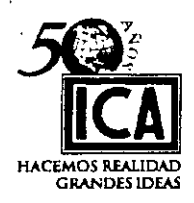

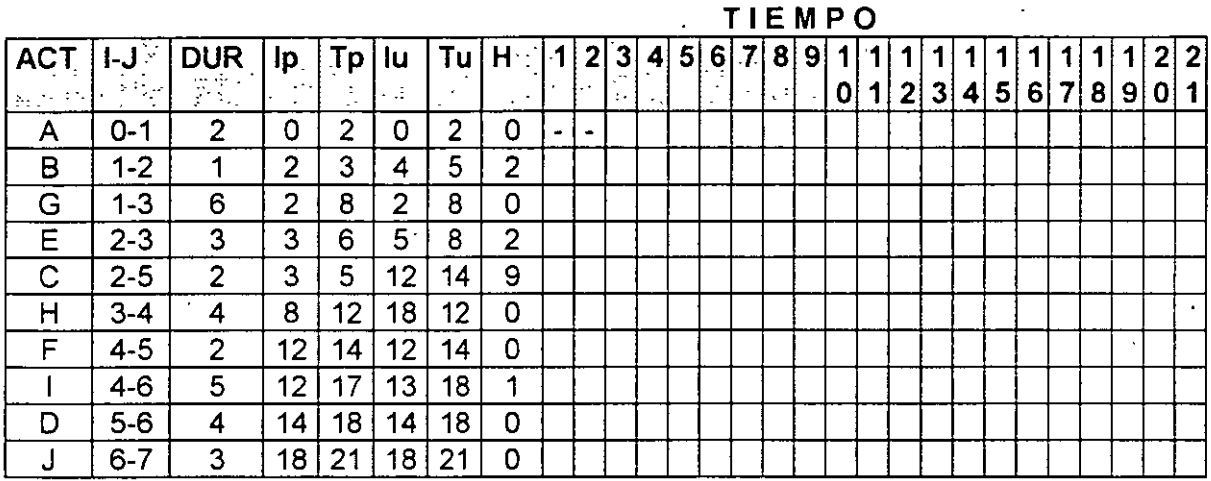

- 1 ') La trayectoria de la Ruta Crítica en el diagrama aparece con triple línea y toca todos los NODOS de valor igual.
- 2') La manifestación de las Holguras puede observarse en la columna "H" como valor, y en los renglones B,E,C, e 1, con doble línea.
- 3) Como puede observarse en el· diagrama y cuadro de registro de la hoja N° 31, la homología que existe entre los sistemas de programación RUTA CRITICA- GANTI es que tomando en el primero de éstos la trayectoria en el diagrama y la duración de las actividades de la tabla, puede identificarse en el registro del segundo por su duración.

Tiene el segundo sistema una ventaja sobre el primero y ésta consiste en observar gráficamente la posición que guardan las Holguras con respecto a la Ruta Crítica y comprobarse por los valores de registro, lo que nos permitirá una especial vigilanci en el sistema. (Renglón 4, cuadro anterior).

- 4) Sin embargo podríamos a nuestra conveniencia convertir el diagrama de Holguras en otra Ruta Crítica que nos diera la seguridad de terminar en tiempo.
- 5) Hemos concluído con la exposición y ejemplos necesarios para afirmar las bases requeridas para aplicar a nuestras necesidades el sistema de programación por Ruta Crítica. Antes de proceder a la resolución de un ejercicio final en este texto, recordemos los pasos a seguir en ambos sistemas, estos han quedado ampliamente asentados en las hojas de la "3" a la "7" del texto; para el caso que nos ocupa solo nos referiremos a los renglones más importantes: ·

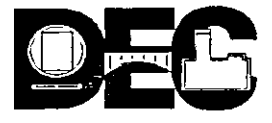

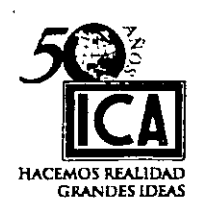

### **A) DIAGRAMA DE BARRAS (GANTT)**

- a) Se enlistan las actividades según su orden de ejecución.
- b) De acuerdo con los requerimientos de **TIEMPO- CALIDAD- COSTO,** etc., del propietario, se asignarán recursos.
- e) Cada actividad se representará por una barra horizontal acotada en una escala de tiempo: días, semanas, meses.
- d) Se ajusta la posición de inicio de las barras según el proceso constructivo, deberán tomarse en cuenta los días no laborables, por regla general se refieren a meses de 25 días.
- **8) RUTA CRITICA C.P.M- P.E.R.T.** 
	- a) Se establecerá la diferencia entre planeación y programación.
	- b) Reconocer en la planeación:
		- b') Actividades que integrarán el proyecto.
		- b") Coordinación de actividades en órden lógico.
	- e) Presentar un proyecto en· diagrama de flechas.
	- d) Asignar las duraciones a cada actividad.
		- d') Un tiempo en el método C. P.M.
		- d") Tres tiempos en el método P.E.R.T.
	- e) Dar información para analizar la disminución del costo de las actividades.
	- f) Proporcionar datos para analizar los recursos requeridos para la duración de las actividades.

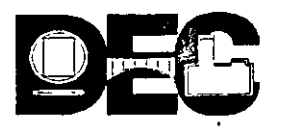

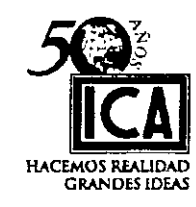

# **EJERCICIO FINAL**

Analizaremos el Camino Crítico del servicio de engrase y cambio de aceite de un vehículo:

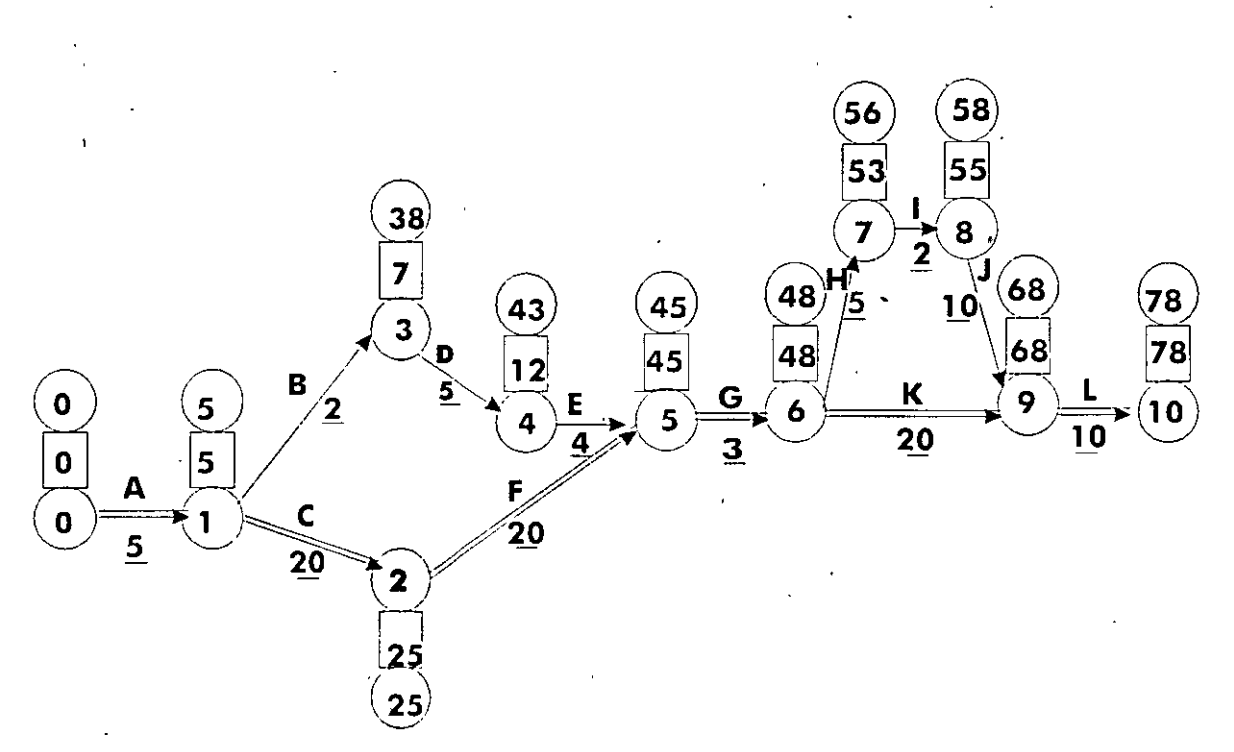

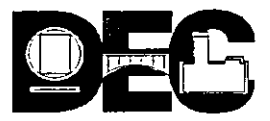

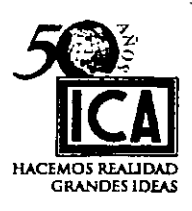

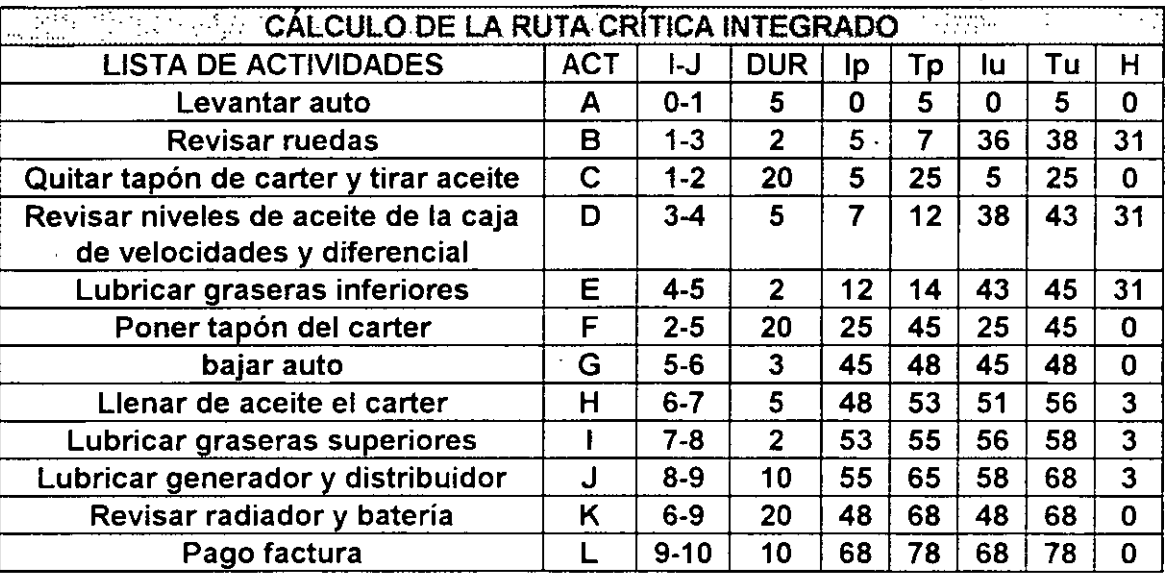

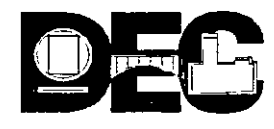

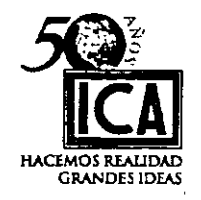

### **VI) DISTRIBUCION DE RECURSOS**

Se le da el nombre de recursos a todos los elementos necesarios para ejecutar un proyecto u obra y que han sido derivados de un programa dichos recursos en la· mayoría de los casos obedecen a las necesidades de programa, pero por su número y orden de aparición requieren una adecuada distribución, para lo cual a nivel sugerencia podrán seguirse los pasos siguientes:

1) Concluir el cuadro de registro de la Ruta Crítica.

2) Registrar en cada actividad los recursos requeridos.

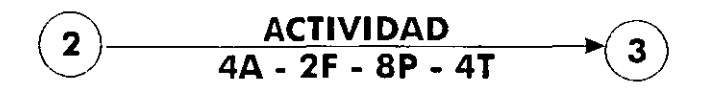

A= Albañil

 $F =$ Fierrero

 $P = Peón$ 

 $T = Tractor$ 

Otros que se requieran por programa.

- 3) En cada especialidad ó clase de equipo se usará una hoja de registro anotando la especialidad ó clase de equipo que se requiere.
- 4) Siempre se iniciará la distribución por las actividades críticas, siguiendo con las de menor holgura y concluyendo con las de mayor.
- 5) La única forma de distribuir los recursos es por tanteos y se harán tantos como sea· necesario hasta encontrar la distribución más conveniente, sobre todo cuando la obra se ejecuta en un lugar donde escasea el personal, equipo, etc.

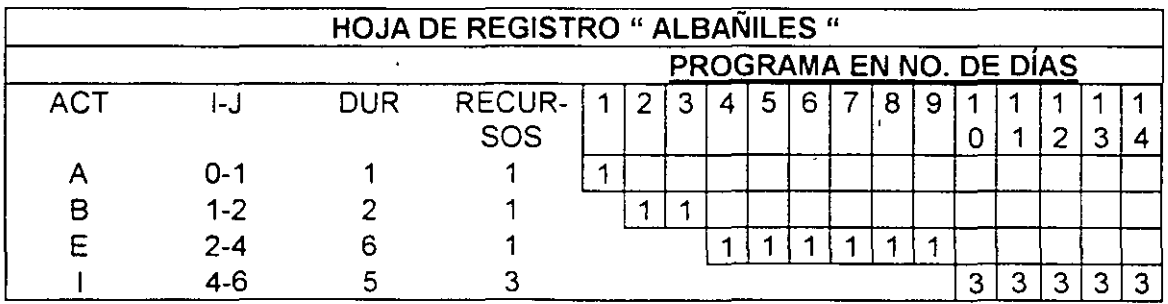

En el cuadro observamos que el registro corresponde a ALBAÑILES con requerimiento de:

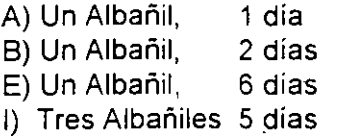

*L)5* 

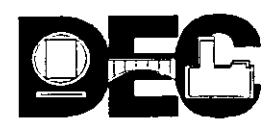

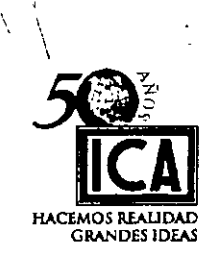

A continuación analizaremos la forma de distribución.

- Si graficamos la hoja de registro anterior podremos observar:
- a) que número de tanteos se requiere para obtener una distribución adecuada por especialidad.
- b) Cual es la mejor distribución.

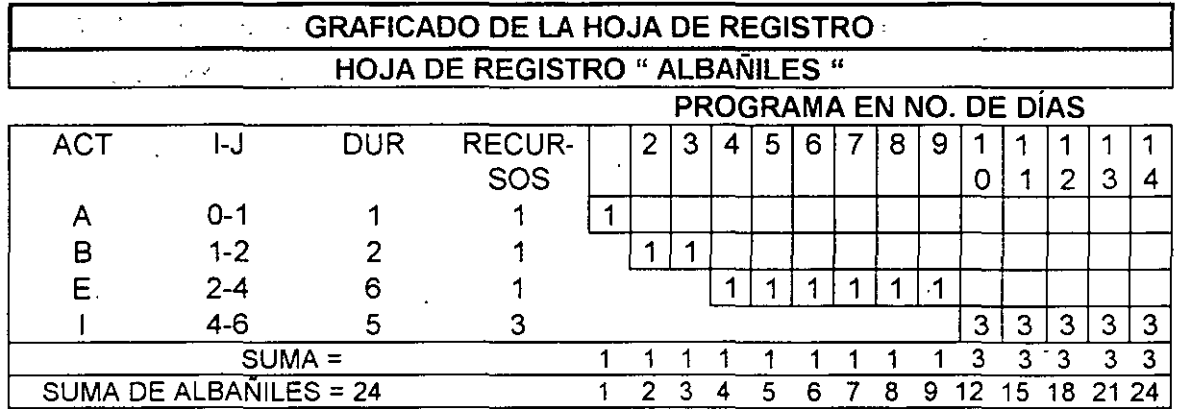

# **GRAFICADO**

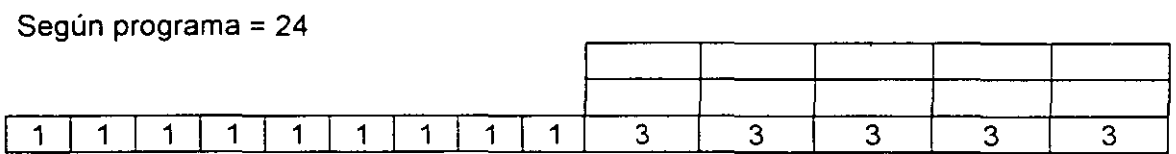

# **DISTRIBUCIÓN**

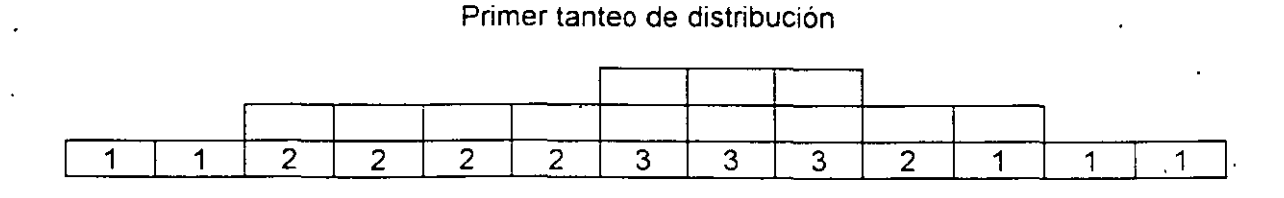

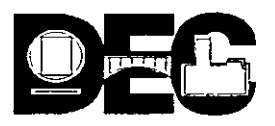

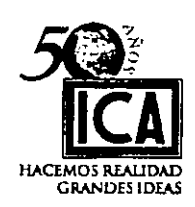

Segundo Tanteo de distribución = 24

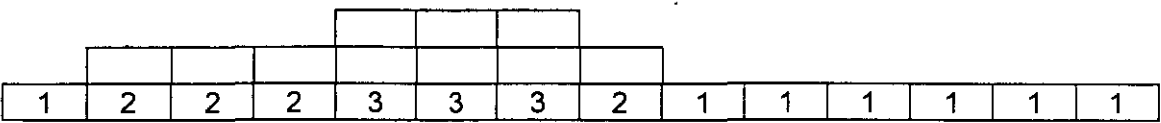

Tercer tanteo de distribución= 24

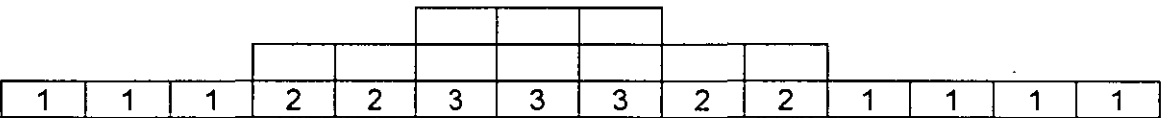

Todas las obras se inician con escaso **avance,** llegan a un máximo y declinan en su terminación, las mismas condiciones guardan los valores de **estimación** y el mismo comportamiento debe ser,· para la asignación de **recursos.** Estos tres conceptos graficados siguen una ley de curva parabólica *y* se podría decir que son tradicionales, para cualquier actividad en condiciones normales y es aconsejable mantenerla mientras no aparezcan otras condiciones que obligue a su cambio; las razones se verán en el capítulo VIl (Distribución de fondos).

#### **SUGERENCIA:**

Para facilitar la distribución de recursos en un número menor de tanteos, puede dividirse entre dos el número total de recursos a distribuir *y* partiendo del centro en forma simétrica empezar la distribución a partir del número mayor requendo, disminuyendo a los lados, pero siempre en forma simétrica.

#### **EJERCICIO N° 18**

En el proyecto representado en el diagrama *y* hoja de registro que se muestra en la hoja siguiente lleve a cabo las siguientes operaciones:

1) Desarrolle el cuadro de registro.

- 2) Registre el Camino Crítico en el Diagrama de GANTT.
- 4) Dibuje la gráfica que corresponda a los recursos según programa.
- 5) En el caso de que la asignación de recursos se considere inadecuada, distribuirlos en la forma mas conveniente.

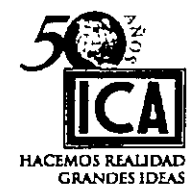

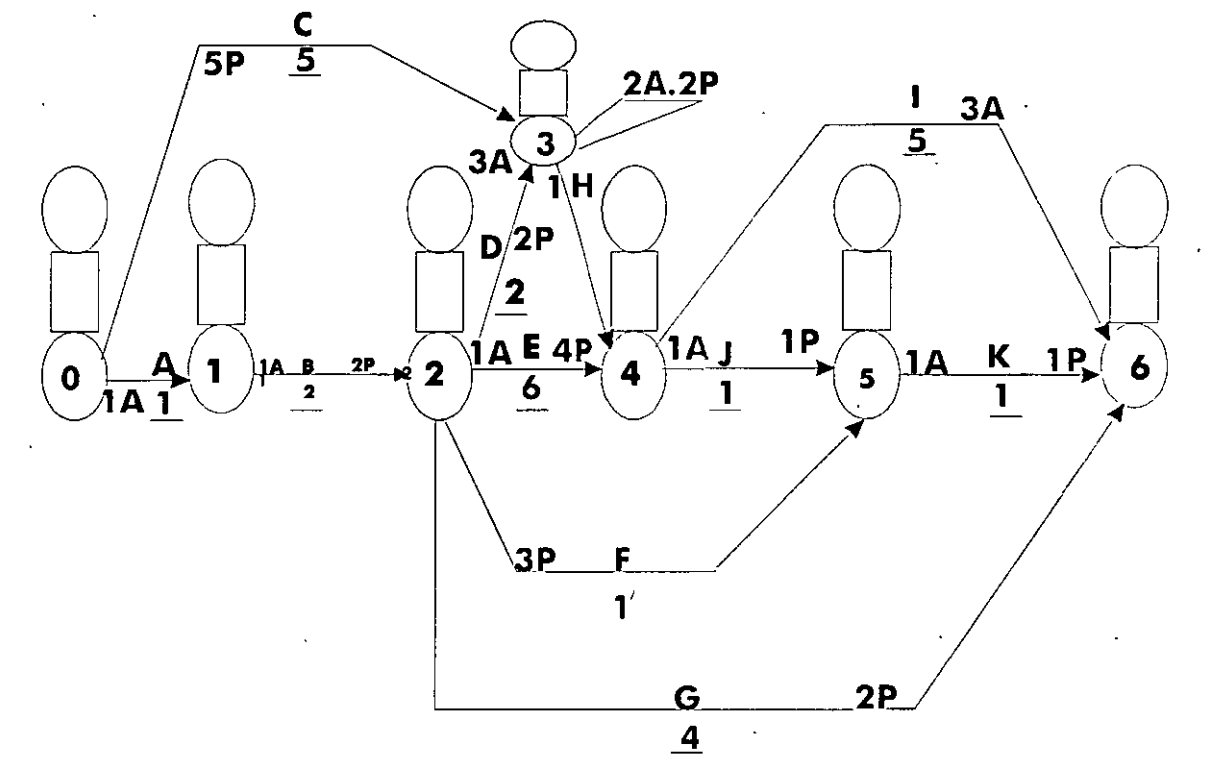

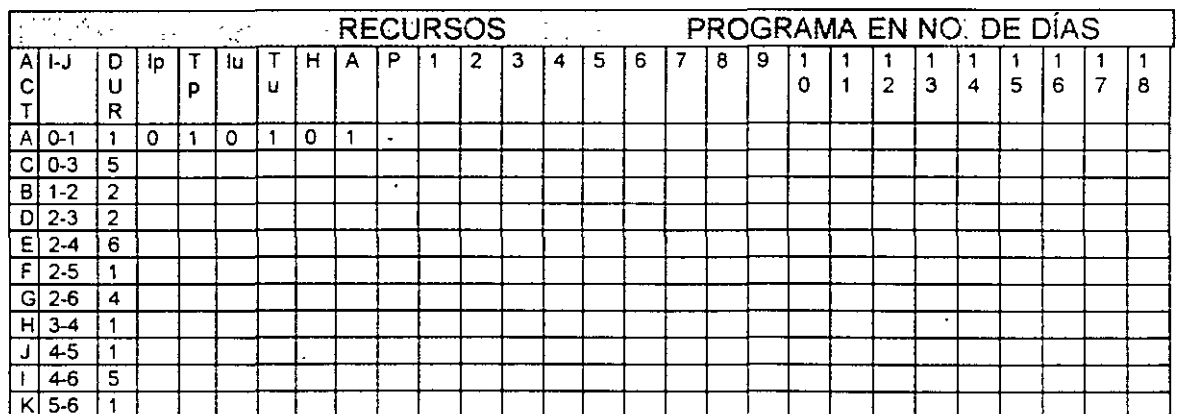

 $23^{2}$ 

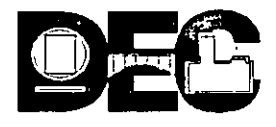

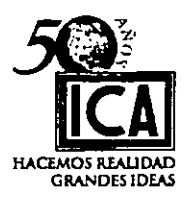

### VIl) **DISTRIBUCION DE FONDOS:**

Hasta este momento no hemos tocado el factor dinero, todo el estudio ha versado en función del tiempo, sin embargo en todo proyecto debe haber una relación de **COSTO - TIEMPO.** 

El método **CPM** acepta el principio de que el tiempo *y* el costo estan relacionados entre sí, ó lo que es igual:

En la medida en que se acorta un proyecto en su ejecución aumenta su costo, (Se aplican recursos adicionales),

La duración de un proyecto ú obra dura lo que debe durar y cuesta lo que debe costar én condiciones normales. La modificación de este principio como veremos más adelante, modificará las condiciones originales.

En cualquier proyecto hay tres costos:

- a) Costo directo b) Costo indirecto
- 

e) Costo total.

El costo directo de un proyecto es simplemente la suma de los costos directos de todos los insumos que demandan las actividades que lo integran. Analizaremos como se afecta el costo directo de cada actividad al acortar su duración.

Nos concentraremos en las actividades críticas toda vez que éstas determinan la duración del proyecto.

Toda actividad ó proyecto tiene una curva en función del costo y su duración tiene un límite antes de cambiar sus condiciones normales. En todo proyecto ú obra mientras más recursos se empleen, se obtendrá. una duración menor, pero su costo aumentará, es obvio que el aumento de recursos tiene un límite. Si por el contrario los recursos se emplean en forma deficiente, la duración se alargará *y* su costo se incrementará.

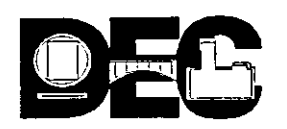

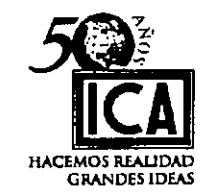

La curva de un proyecto en función del costo podría representarse en la forma siguiente:

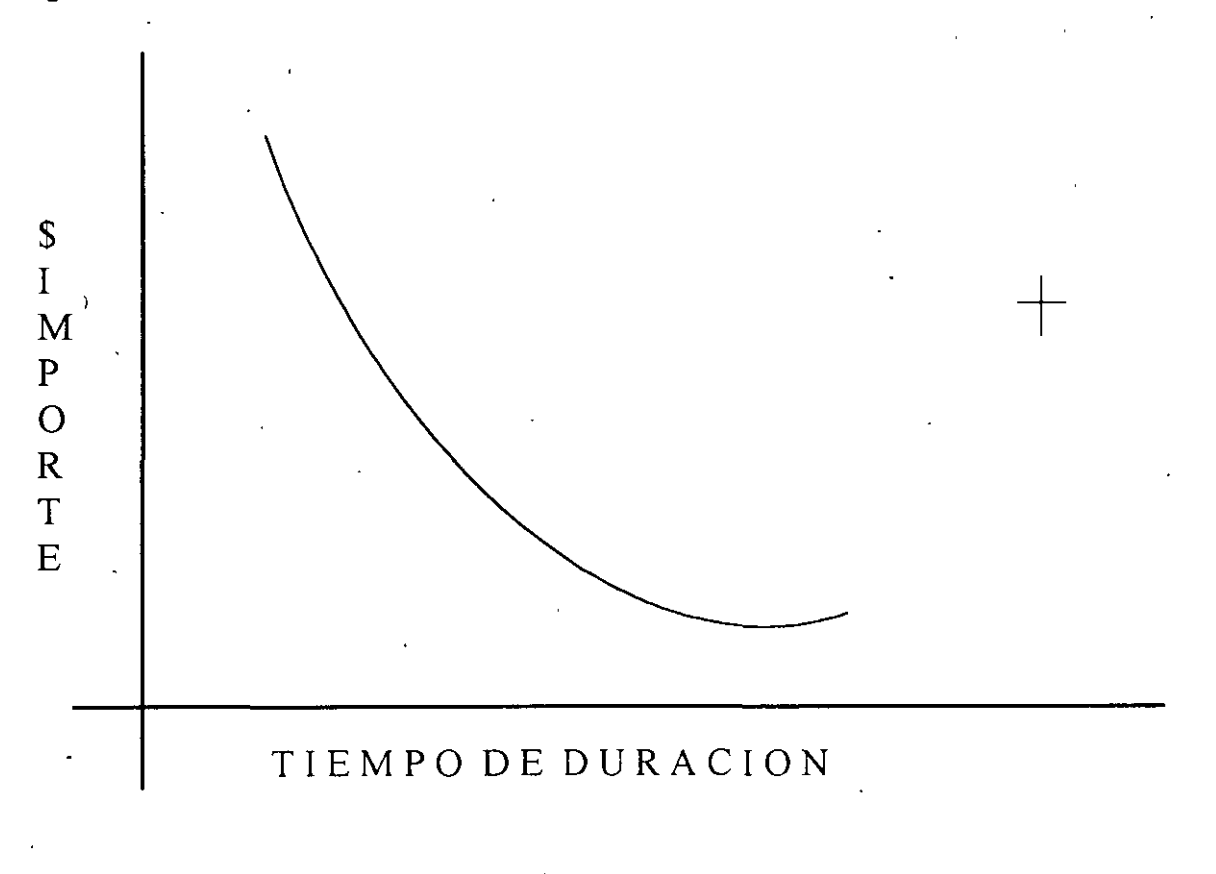

Siempre existirá una duración para la cual, según la combinación de recursos y . estudio minucioso del procedimiento a seguir resulte más económica.

A nivel ilustrativo, consideremos el caso de tener que excavar un pozo de cata cuyas dimensiones solo permiten la presencia de un hombre hacer este pozo llevará 5 días (40 horas hombre) y su costo será de \$ 80.00, en plan de reducir el tiempo, emplearemos otro trabajador en un segundo turno, suponiendo que la eficiencia de los trabajadores sea la misma en el primero y segundo turnos, el pozo se terminará en 2.5 días.

Suponiendo también que el costo aumente a \$ 90.00 debido a la media hora extra del segundo turno y deseamos aún acortar más el tiempo, aumentaremos otro trabajador en un tercer turno, siempre bajo las mismas consideraciones de eficiencia en turnos. La supuesta duración se acortaría a 1.66 días y el costo, por la misma causa se incrementaría a \$ 100.00.

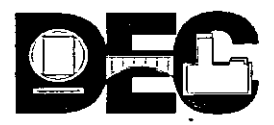

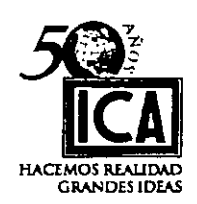

Si se optara por efectuar el trabajo con un solo hombre y su rendimiento no fuera eficiente y el tiempo se alargara a 6 dias en vez de los 5 días programados el costo sería de \$ 96.00.

Con los datos anteriores podemos formar la gráfica que se muestra a continuación en la cual podemos observar lo siguiente:

# **CURVA COSTO TIEMPO**

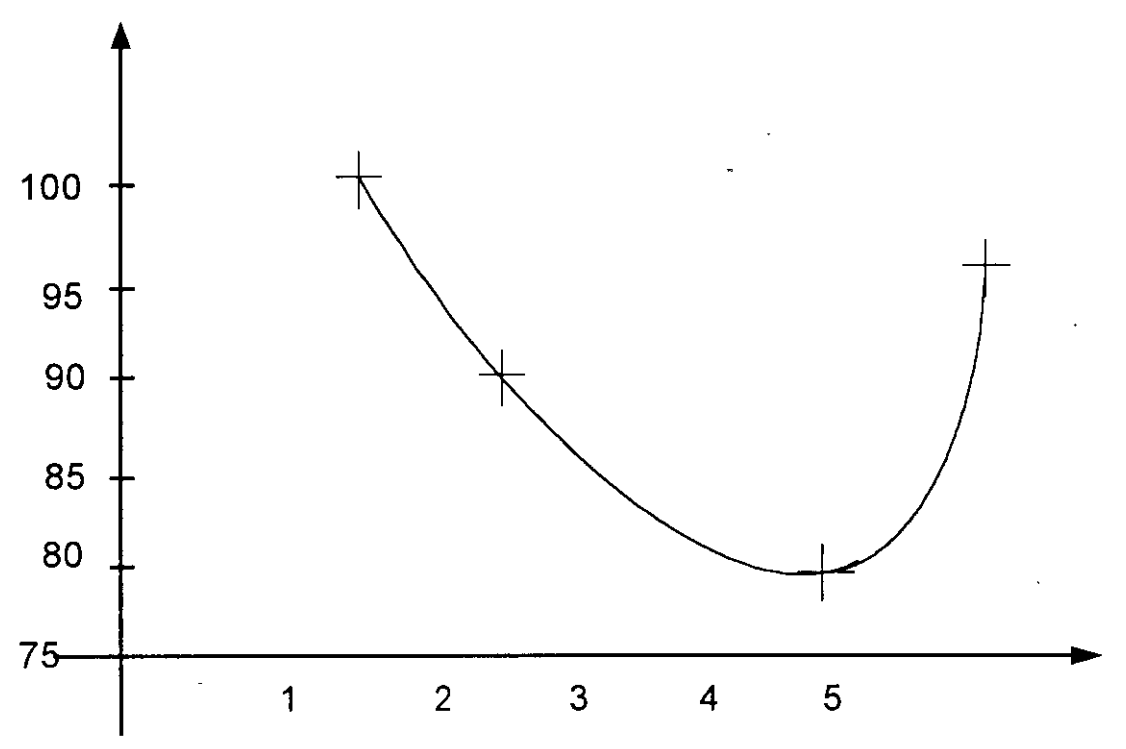

Al punto más bajo de la curva donde el costo es mínimo *y* la duración relacionada con el costo es la más corta lo llamaremos **DURACIÓN Y COSTO NORMALES.** 

Al punto dé menor Duración *y* menor Costo asociado, lo llamaremos **DURACIÓN Y COSTO DE QUIEBRA.** 

La Posición de QUiebra en una curva representa el menor tiempo posible que se requiere para efectuar una actividad. Cualquier aumento de recursos más allá de este punto sería **ANTI-ECONÓMICO**.

A la relación del incremento en el costo por disminución del tiempo la llamaremos **PENDIENTE** *y* su expresión es:

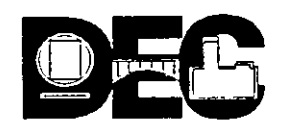

 $\rightarrow$   $\rightarrow$ 

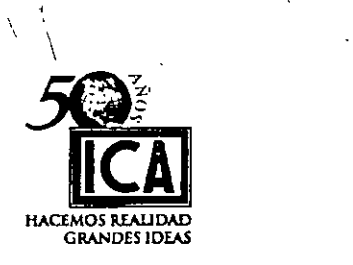

### **PENDIENTE = COSTO DE QUIEBRA - COSTO NORMAL DURACIÓN NORMAL - DURACION DE QUIEBRA.**

Para el caso de las flechas de relación estos conceptos valdrán cero.

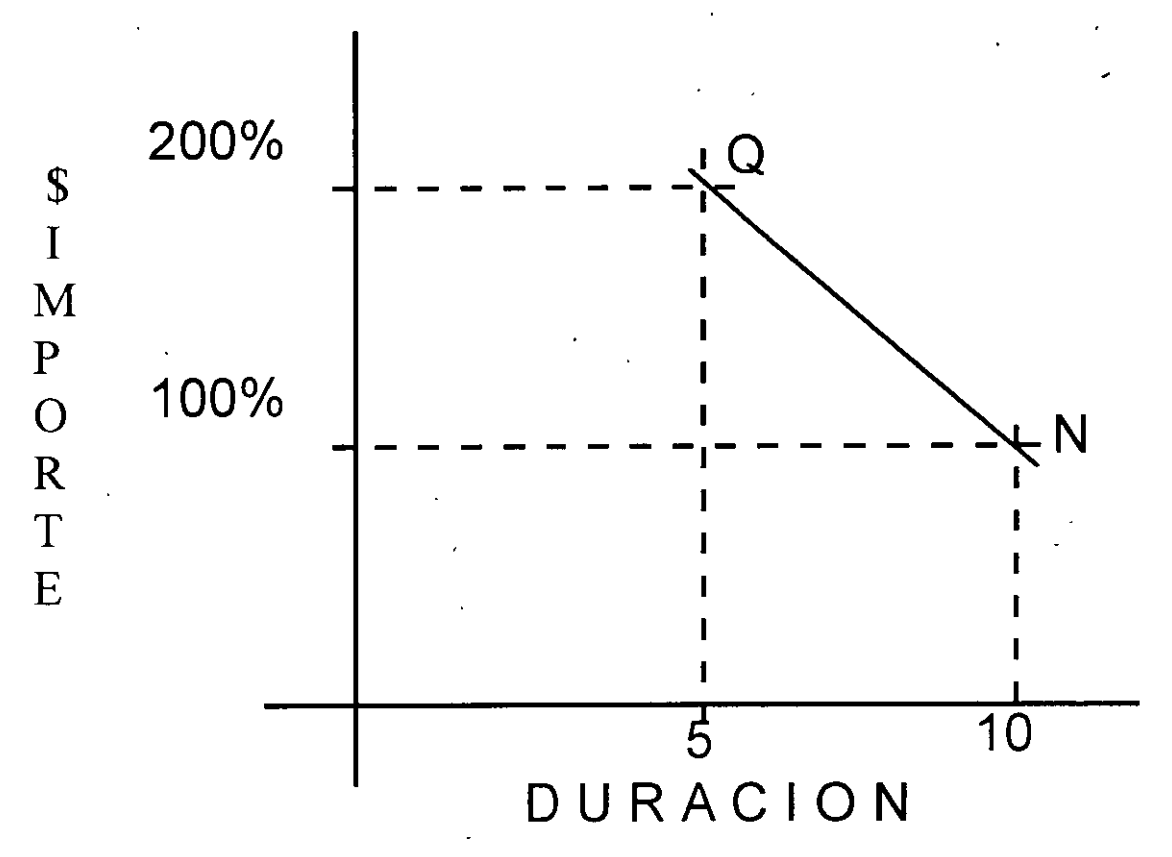

**A menor duración mayor costo Pendiente o aceleración por día:** 

> **p = 200- 100 10- 5**  = **100 = 20/dia 5**

### **SI hablaramos de** \$ ; **serian \$ 20.00/dia**

Hablar de quiebra es un estado último que ya amerita una reprogramación, trataremos siempre que aunque nos hayamos atrasado en el programa **REPONERNOS** usando las **HOLGURAS.** 

A nivel ilustrativo, supongamos que deseamos investigar que valores se obtendrían al· tratar de disminuir el tiempo de ejecución de un proyecto incrementando los recursos ó visto de otro modo, tratar de empatar un atraso de programa. Lo primero que se ocurre es valorizar cual es el valor del incremento del costo al acelerar la ejecución y compararlo con el costo normal, ó en el segundo caso investigar como podemos emplear el valor de las holguras en auxilio del programa.

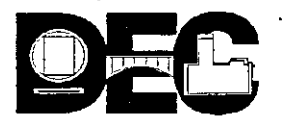

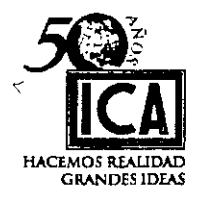

 $5^{\circ}$ 

### **EJEMPLO:**

Consideremos el proyecto siguiente donde se han determinado previamente los valores **NORMALES** y de **QUIEBRA** de cada actividad:

**N= DURACIÓN Y COSTO NORMALES Q= DURACIÓN Y COSTO DE QUIEBRA.** 

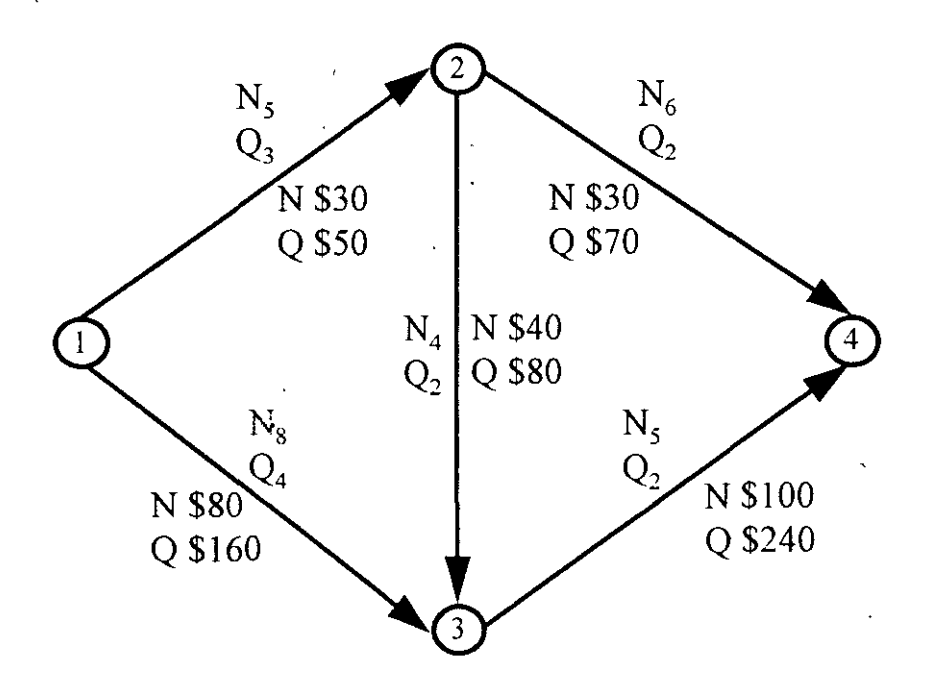

En las hojas subsecuentes vamos a analizar y a registrar por separado el comportamiento de ambos valores, es decir el correpondiente al que se le asignaron duración y costo normal y' el correspondiente a la duración y costo de quiebra.

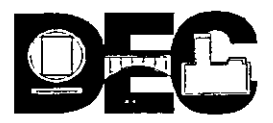

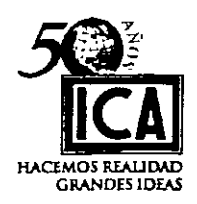

Si analizamos el proyecto bajo condiciones NORMALES, tendremos:

# N= DURACIÓN Y COSTO NORMALES:

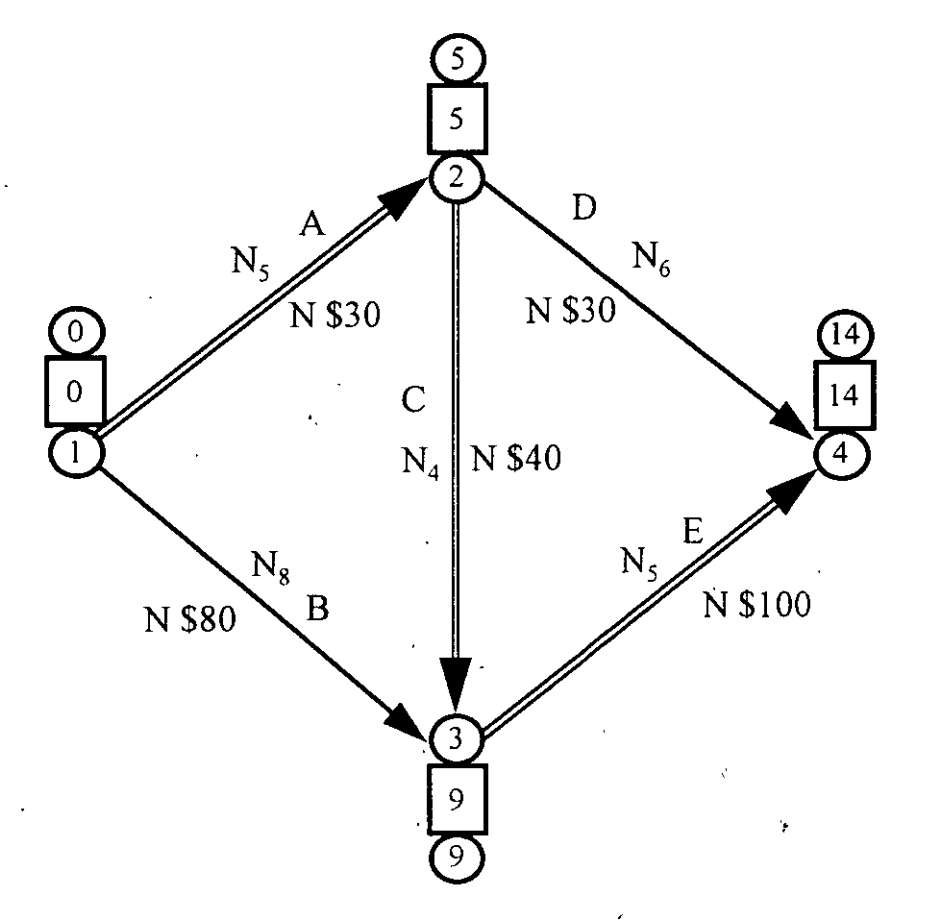

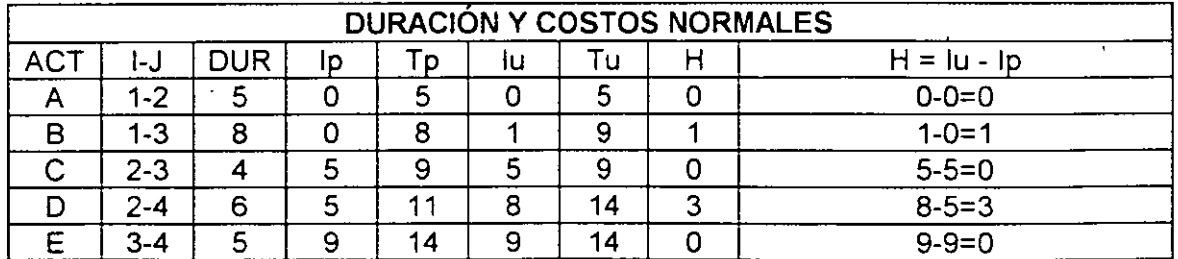

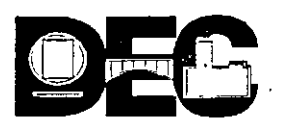

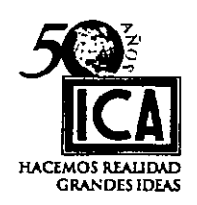

# COSTO NORMAL =  $$30 + $30 + $40 + $80 + $100 = $280$

# COSTO NORMAL = \$280

Si analizamos el proyecto bajo condiciones de QUIEBRA, tendremos:

# Q= DURACIÓN Y COSTO DE QUIEBRA.

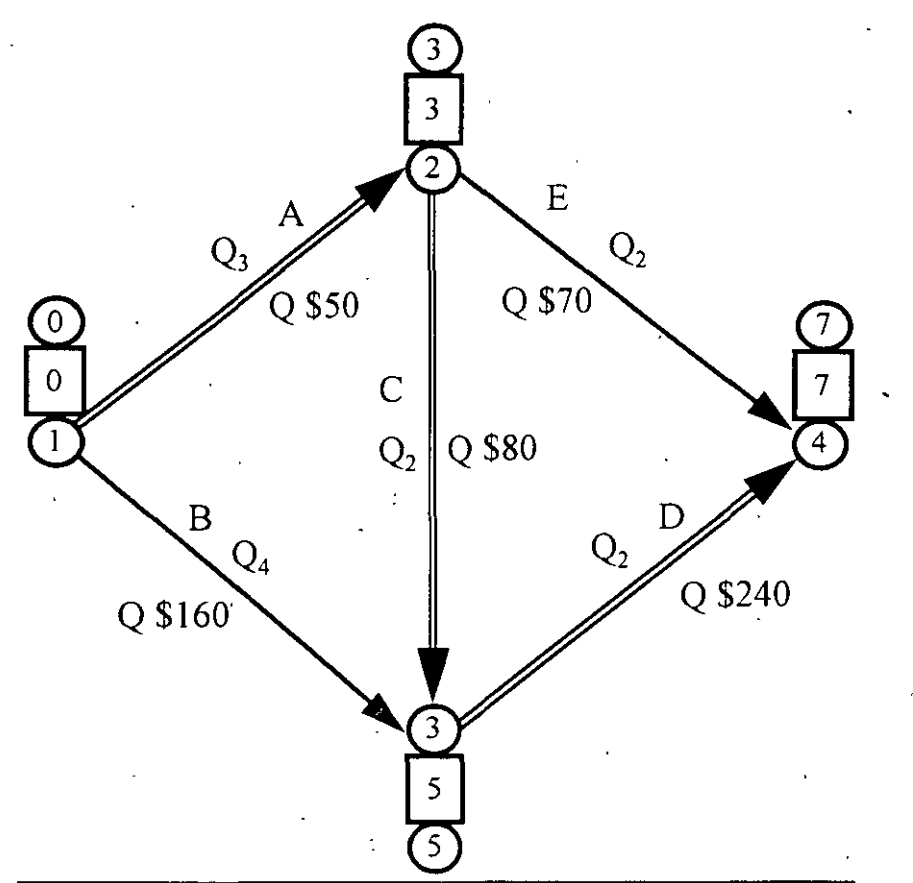

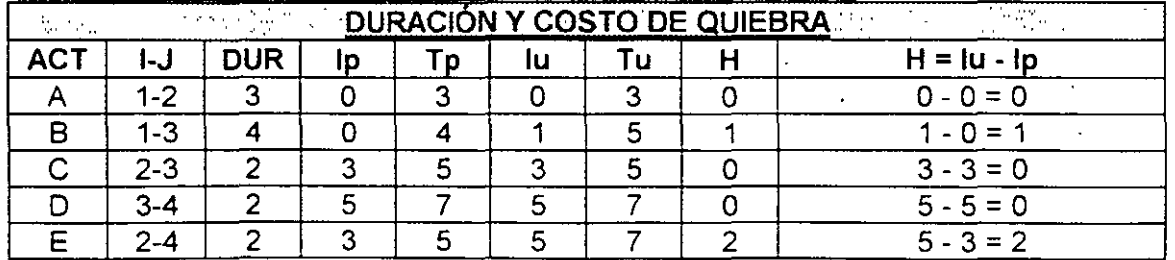

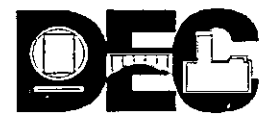

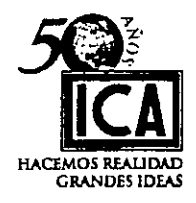

### **COSTO DE QUIEBRA** = \$ **50** + \$ **70** + \$ **80** + \$ **160** + \$ **240** = \$ **600**

### **COSTO DE QUIEBRA** = \$ **600.**

Esta comprobado que la actividad (1 - 3 ) tiene un día de holgura y que la actividad ( 2 - 4 ), tiene dos días de holgura; por lo cual la duración de estas actividades puede alargarse sin perjudicar la duración total del Proyecto. Analizando sus pendientes, tenemos:

> **Pendiente (1** - 3) = \$ **160** - \$ **80** = \$ **20/día 8-4**

### **Pendiente (2 - 4)** = \$ **70** - \$ JO = \$ **1 0/día 6- 2**

De la observación de los valores anteriores deducimos que si utilizamos las holguras correctamente, ahorraremos \$ 20 en la actividad  $(1-3)$  y \$ 20 en la actividad  $(2-4)$ , ó sea un total de \$ 40 y el costo total del proyecto en condiciones de **QUIEBRA** será de·:·

$$
$600 - $40 = $560
$$

Cabe hacer notar que los valores que estamos manejando en el ejemplo son a nivel ilustrativo, si extrapolamos los valores obtenidos para las pendientes a la realidad de Uf) proyecto, el ahorro que se puede obtener será siempre muy considerable.

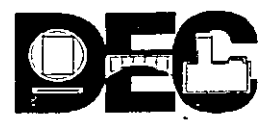

. ' . .·

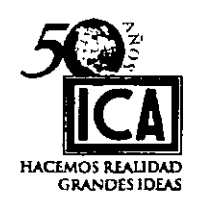

### VIII) **VENTAJAS DE LOS DIFERENTES MÉTODOS.**

Todos Jos métodos en Ingeniería dependen fundamentalmente de la habilidad del ingeniero que Jos esta aplicando. En la planeación y programación de obras, . evidentemente no es posible lograr una precisión absoluta en la determinación del menor tiempo económico.

Sin embargo, si se ·auxilia la experiencia y capacidad del ingeniero con procedimientos matemáticos que evalúen las relaciones óptimas entre costo y tiempo, obtendremos resuliados satisfactorios.

Podemos concluir diciendo que ninguno de los métodos descritos es absoluto ó el único, que todos tienen ventajas y defectos, y que realmente lo mejor es usar, tanto la red como un diagrama de barras, según las circunstancias.

#### **A) DIAGRAMA DE BARRAS O MÉTODO DE GANTT.**

Cuando se ha utilizado en un proyecto el método CPM o el PERT, es posible elaborar un diagrama de Gantt que represente cada una de las actividades con sus holguras correspondientes. Las de holgura cero serán las actividades criticas del proyecto.

En el diagrama, las principales ventajas son: .

- a) Fácil interpretación, ya que se marca en un calendario las fechas de inicio y terminación de la barra.
- b) Control de obra claro y objetivo, pues en una fecha determinada puede marcarse la obra ejecutada y transformarse en un cronograma de referencia, resaltando la comparación entre lo programado y Jo realizado.
- e) Auxiliar en la programación de recursos, ya que pueden marcarse valores del recurso utilizado en las lineas de programa y hacer sumas verticales y horizontales, para conocer de· esta manera la cantidad de recursos que se necesitan en una fecha determinada, para el concepto deseado, así como el dato firme de la entrada y retiro de los recursos de referencia, cualquier recurso no suministrado a tiempo, representará un atraso en programa y cualquier demora de equipo ocioso, representará una perdida que será tan cuantiosa según la clase de recursos de que se trate.
- d) En obras de procesos simples y con dependencia ligada a pocos factores, es conveniente plantearla como alternativa de solución.

Es de ·mucha importancia hacer notar que como no puede representarse claramente la interdependencia de las diferentes actividades, en proyectos complejos en los que se tengan restricciones múltiples por espacio, mano de obra equipo recursos económicos, etc., difícilmente podrá emplearse ó plantearse directamente un programa real sin el uso de una red, por lo que su uso principal será siempre como complemento del CPM ó del PERT, (Véase hoja N° 31 y 32).

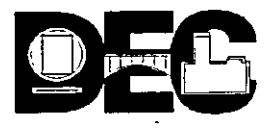

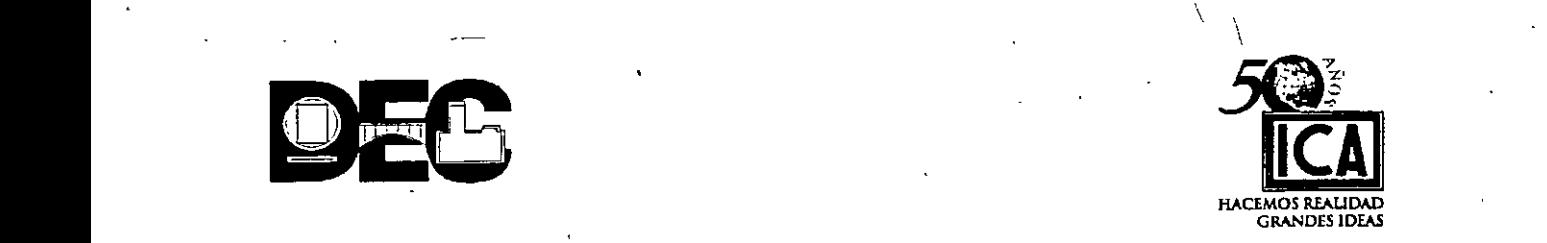

### **B) RUTA CRITICA.**

- a) Marca claramente la dependencia existente entre las diferentes actividades.
- b) Es un modelo matemático del proceso constructivo, por lo que una vez realizado, pueden plantearse diferentes alternativas para optimizar uno ó varios recursos. así como en cualquier momento puede observarse la repercusión de adelantos ó retrasos, obteniendo una reprogramación inmediata.
- e) Permite por la misma razón expuesta en el inciso anterior, hacer análisis de la forma en que inciden en el proyecto situaciones imprevistas, tales como: la entrega de algún material, retrasos en el pago, fallas del equipo, (análisis de sensibilidad).
- d) Con los datos que se obtienen de la red se conoce el orden de importancia de las distintas actividades: así como la forma de optimizar recursos en cada una de ellas.
- e) Permite sustituir personal directivo en cualquier momento, sin transformar la ejecución del proyecto ó de una parte del mismo.
- f) Encauzar la experiencia adquirida en la ejecución de proyectos, a personal con menor capacidad ó preparación.
- g) Utiliza la capacidad y versatilidad de las computadoras en la elaboración de programas y sobre todo en el control de los proyectos.

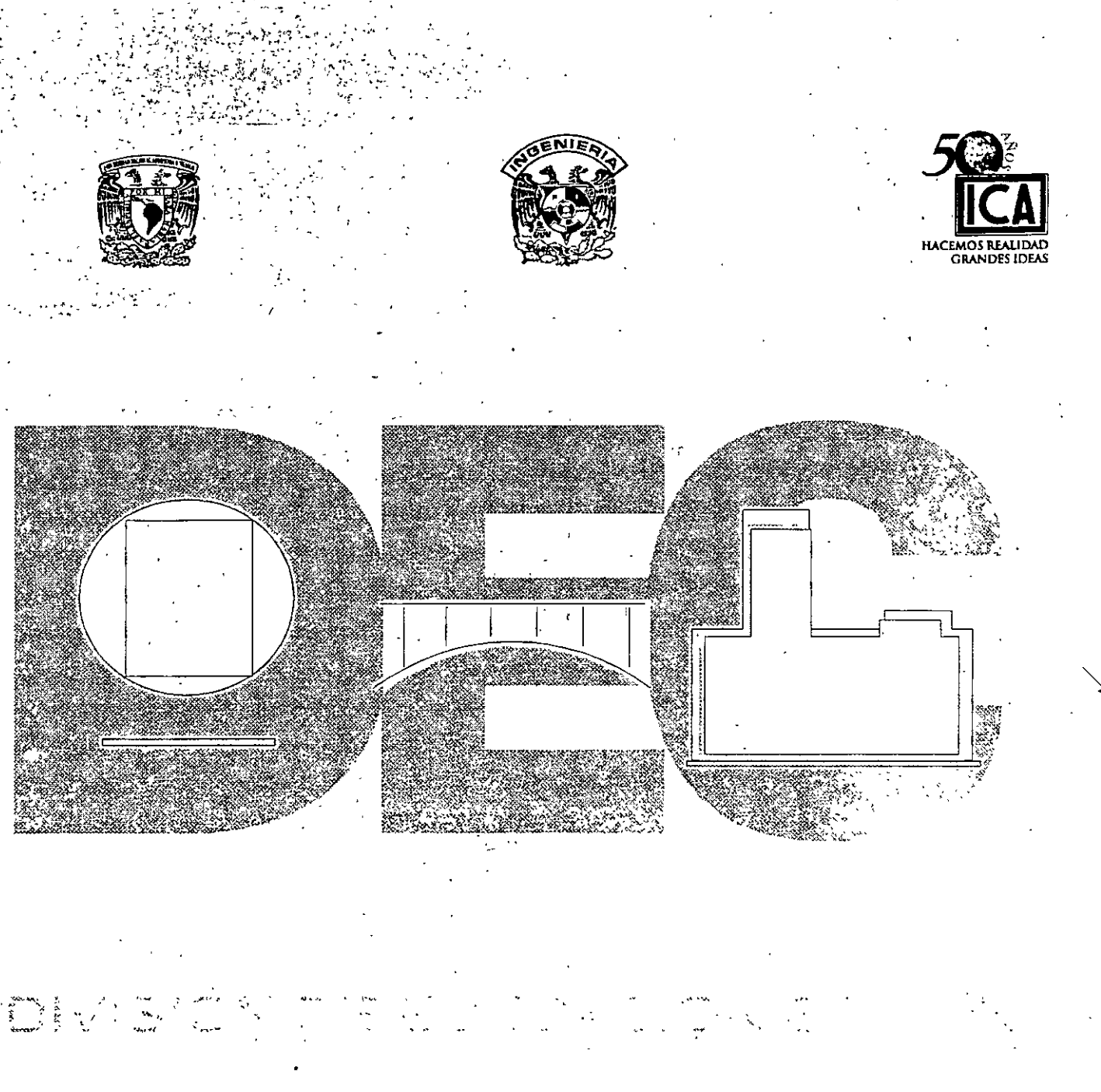

# 9.- BIBLIOGRAFÍA

 $\mathbf{t}$ 

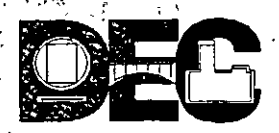

.. -; - . \_,, -

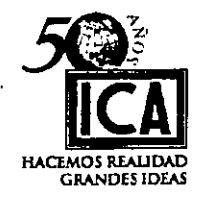

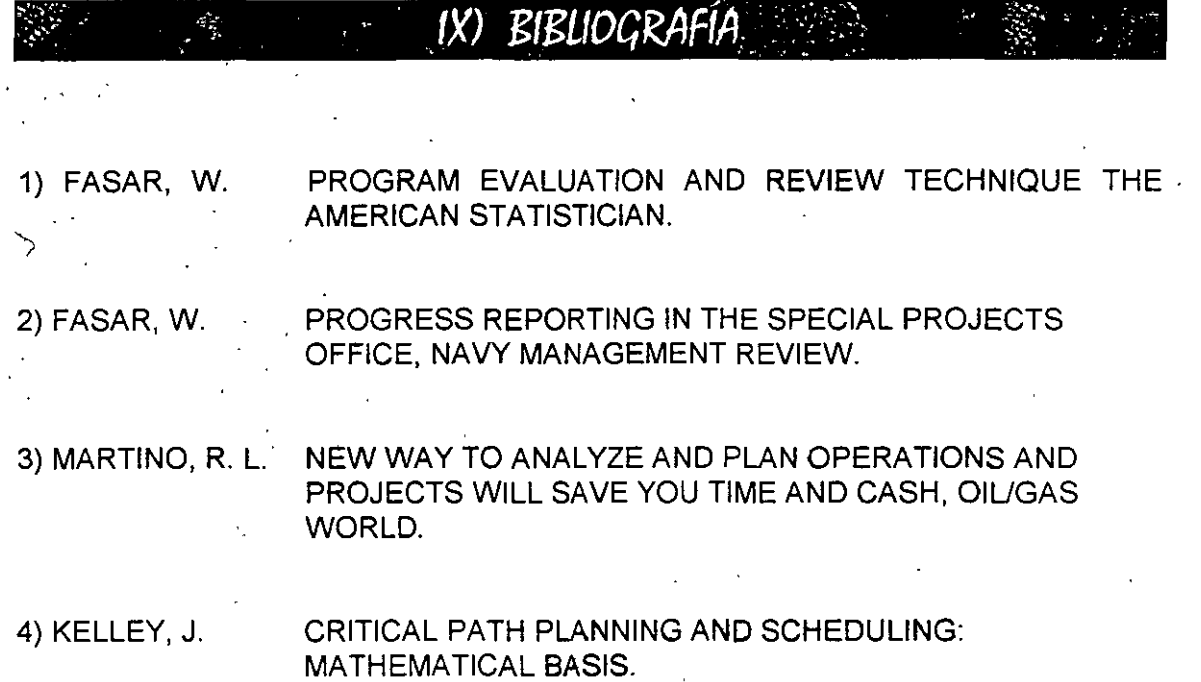